# НЕГОСУДАРСТВЕННОЕ ОБРАЗОВАТЕЛЬНОЕ УЧРЕЖДЕНИЕ ВЫСШЕГО ПРОФЕССИОНАЛЬНОГО ОБРАЗОВАНИЯ «САНКТ-ПЕТЕРБУРГСКИЙ ГУМАНИТАРНЫЙ УНИВЕРСИТЕТ ПРОФСОЮЗОВ»

Кафедра Информатики и математики

# РАБОЧАЯ ПРОГРАММА ДИСЦИПЛИНЫ Web-технологии

Основная профессиональная образовательная программа высшего образования программы бакалавриата по направлению подготовки

#### 09.03.03 «Прикладная информатика»

Профиль подготовки «Прикладная информатика в экономике»

## Квалификация: Бакалавр

Согласовано:

Руководитель ОПОП по направлению 09.03.03 «Прикладная информатика» Профиль «Прикладная информатика в экономике»

Обургеев Путькина Л.В.

Рассмотрена и утверждена на заседании кафедры

«01» июня 2020 г., протокол № 10

Зав. кафедрой *Дутив путькина Л.В.*<br>Рекомендована решением Методического совета

«15» июня 2020 г., протокол № 10

Секретарь МС Фееер Волкова А.М.

Авторы-разработчики: /Мокрый В.Ю.

Санкт-Петербург

# **СТРУКТУРА**

- 1. Цель и задачи освоения дисциплины
- 2. Место дисциплины в структуре ОПОП
- 3. Требования к результатам освоения дисциплины
- 4. Тематический план изучения дисциплины
- 5. Содержание разделов и тем дисциплины
- 6. План практических (подгрупповых) занятий
- 7. Образовательные технологии
- 8. План самостоятельной работы студентов
- 9. Контроль знаний по дисциплине
- 10. Учебно-методическое и информационное обеспечение дисциплины
- 11. Материально-техническое обеспечение дисциплины

## **Учебно-методическое обеспечение самостоятельной работы студентов**

- 1. Методические рекомендации по организации самостоятельной работы студентов
- 2. Методические рекомендации по подготовке к практическим (подгрупповым) занятиям
- 3. Методические рекомендации по написанию контрольных работ
- 4. Методические рекомендации по написанию курсовой работы

# **Оценочные и методические материалы**

1. Перечень компетенций с указанием этапов их формирования в процессе освоения образовательной программы

- 2. Описание показателей и критериев оценивания компетенций, шкал оценивания
- 3. Типовые контрольные задания и методические материалы, процедуры оценивания знаний, умений и навыков

# **Глоссарий**

#### **Методические рекомендации для преподавателя по дисциплине**

# РАБОЧАЯ ПРОГРАММА ДИСЦИПЛИНЫ

# 1.Цель и задачи освоения дисциплины:

Целью освоения дисциплины «Web-технологии» является формирование у студентов представления о структуре, принципах функционирования и разработке современных мировых информационных ресурсов.

Основные задачи дисциплины:

- получение систематических знаний о средствах и технологиях разметки докумен-TOB:
- приобретение специальных знаний и умений, необходимых для формирования навыков разметки и программирования в web-средах.

# 2. Место дисциплины в структуре ОПОП

Междисциплинарные связи с обеспечиваемыми (последующими) дисциплинами

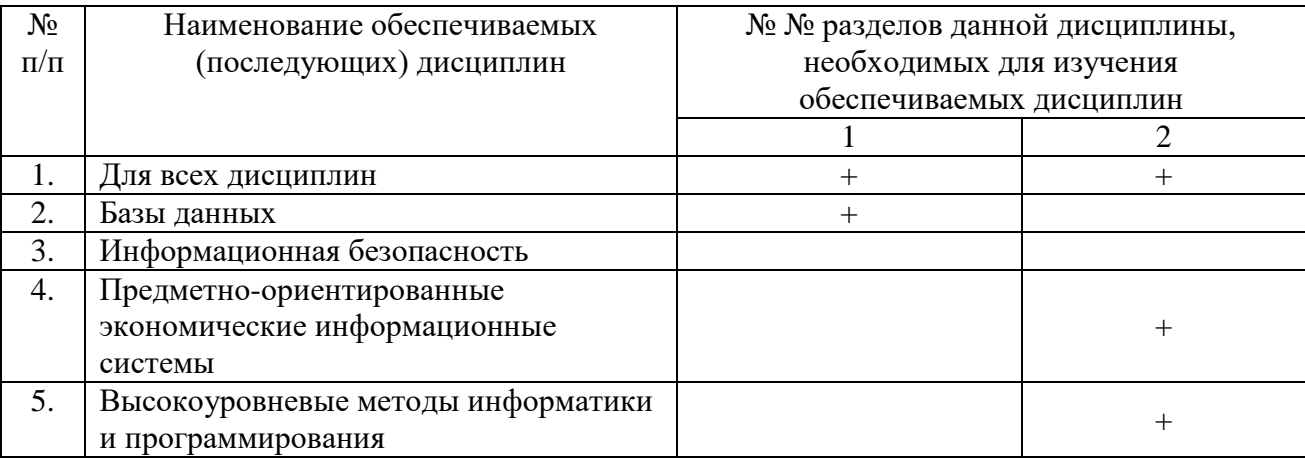

# 3. Требования к результатам освоения дисциплины

Процесс изучения дисциплины направлен на формирование следующих компетенций с установленными к ним индикаторами:

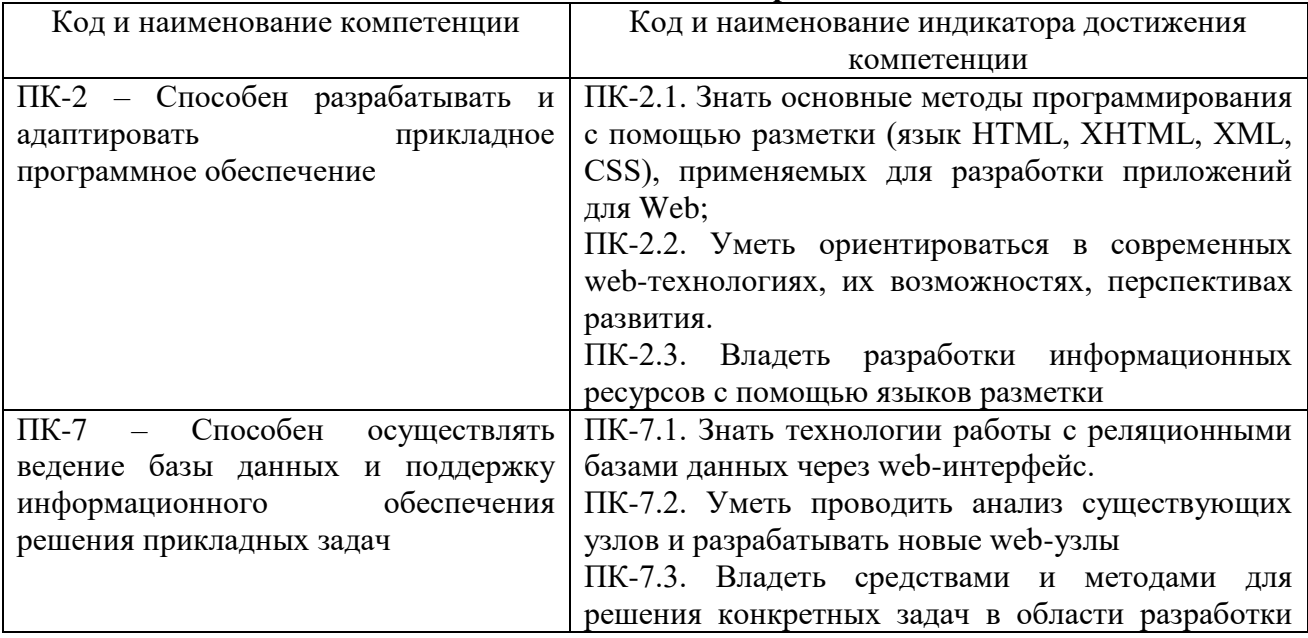

# Компетенции и индикаторы их достижения

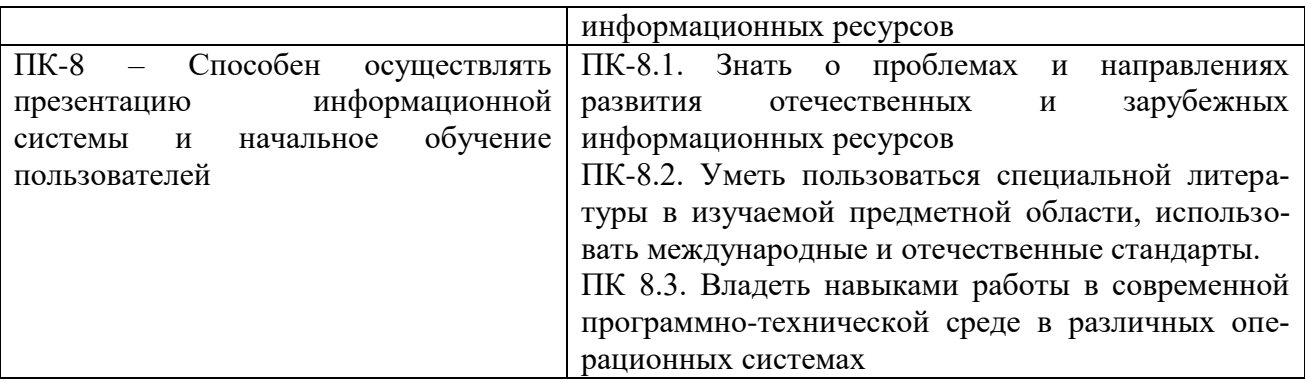

#### **4. Тематический план изучения дисциплины**

#### **См. Приложение**

#### **5. Содержание разделов и тем дисциплины**

# **РАЗДЕЛ 1 (Модуль 1). Разработка сайтов с помощью языка HTML Тема 1. Основы HTML**

Эволюция HTML. Составные элементы HTML-документа. Типы данных HTML. Структура HTML-документа. Общие атрибуты элементов HTML. Теги заголовка документа.

Теги тела документа. Блочные и строчные элементы разметки. Работа с текстом. Заголовки и абзацы. Списки: нумерованные, маркированные.

Объекты HTML-документов. Типы файлов иллюстраций. Управление размещением иллюстрации и обтеканием текста. Вставка объектов. Карты ссылок.

Создание гиперссылок. Понятие внешней и внутренней ссылки. Способы указания источника файла для ссылок и иллюстраций: абсолютный, относительный, URL.

# **Тема 2. Таблицы в документах HTML**

Таблицы – основное средство для управления расположением материалов в современном HTML. Основные теги создания таблиц. Основные атрибуты таблиц, строк, ячеек. Логическое форматирование фрагментов таблиц. Объединение ячеек. Особенности использования таблиц для верстки Web-документов. Вложенные таблицы.

# **Тема 3. Объекты, формы и фреймы**

Понятие объекта в HTML-документах. Вставка изображений. Карта ссылок. Вставка апплетов, элементов ActiveX, объектов, обрабатываемых с помощью расширений обозревателя, и др.

Элементы форм. Типы управляющих элементов. Ввод данных: элемент INPUT. Меню. Многострочный текст. Кнопки. Группы управляющих элементов. Правила работы с формами.

Понятие фреймовой структуры Web-страницы. Особенности использования фреймов. Описание фрейма на языке HTML. Задание логики взаимодействия фреймов. Проблемы фреймовой организации страницы.

# **Тема 4. Стилевое оформление HTML-документов**

Каскадные таблицы стилей (CSS). Эволюция. Операторы, директивы и правила. Поддержка браузерами CSS. Основные понятия и определения. Размещение стилевого описания документа. Типы данных CSS.

Типы простых селекторов. Селекторы. Использование псевдоклассов и псевдоэлементов. Принципы наследования, каскадирования и группировки. Специфичность селектора.

Применение стилей и классов к элементам документа HTML. Создание слоев при помощи CSS.

Границы, заполнители и рамки. Позиционирование элементов. Цвет элемента и цвет фона. Свойства шрифта. Свойства текста.

Фильтры изображений. Эффекты перехода

# **Раздел 2 (Модуль 2). Языки сценариев для разработки веб-страниц Тема 5. Сценарии JavaScript и DHTML**

Основы создания динамичных, интерактивных Web-ресурсов. Основные функции клиентских сценариев. Обзор основных языков клиентских сценариев. Основы JavaScript. Включение JavaScript в HTML- документы. Вывод результатов работы сценария JavaScript в HTML-документ.

Структура программ на языке JavaScript. Особенности синтаксиса языка JavaScript. Типы данных, литералы. Использование переменных в JavaScript. Выражения и операции языка JavaScript. Порядок выполнения. Операторы JavaScript. Функции JavaScript. Возвращение значений. Массивы и объекты в JavaScript. Встроенные классы объектов.

Объектная модель документа (DOM). Понятие коллекций. Обзор объектов, коллекций, методов и свойств клиентских сценариев. Система событий языка JavaScript. Совместное использование HTML, CSS и JavaScript. Динамический HTML. Доступ и динамическое изменение элементов, атрибутов элементов и значений свойств CSS.

#### **Тема 6. Web-cерверы**

Пассивные и активные Web-cерверы. Основы клиент-серверного взаимодействия. Передача данных методами GET и POST. URL-кодирование данных. Обзор существующих web-серверов. Области их применения.

Серверные сценарии и приложения. Обзор технологий серверного интернетпрограммирования (CGI/Perl, PHP, ASP, SSI и др.), их поддержка различными операционными системами и web-серверами. Технология SSI (Server Side Include). Обзор команд.

Основные сведения о IIS. Понятие «виртуального» сервера. Серверные решения на основе IIS. Применение технологий ASP и PHP. Интерфейсы web-сервера. Интерфейсы CGI и ISAPI. Технология ASP. Языки программирования. Особенности и возможности. Объекты сервера. Основные приемы работы с данными. ASP-компоненты.

Основы работы с базами данных в интернет-приложениях. Обзор типичных интернет-технологий баз данных. Универсальные механизмы доступа к БД (Microsoft Universal Data Access). Интерфейс ADO. Типовая последовательность работы с данными.

#### **Тема 7. Основы XML**

XML: начальные сведения, стандарты, области применения, связанные технологии и возможности. Синтаксические правила XML. Структура документа, директивы анализатора.

Формально-правильные и правильные XML-документы. Примеры.

Содержимое XML-документа: наборы элементов, секции CDATA, директивы анализатора, комментарии, ссылки на сущность. Примеры.

Пространство имен. Основные понятия. Задание пространства имён в XMLдокументе. Синтаксис объявления. Спецификация «XML информационное множество». Типы информационных элементов данных. Единицы информации комментария, символа, документа.

DTD – определение типа документа. Основные структурные элементы DTD. Внешние и внутренние DTD. Использование, конструкции, размещение. Модели содержания элементов. Объявление элемента. Объявление атрибутов. Объявление сущностей. Примеры. XML-схемы. Сравнение DTD и XML-схем. Перспективы развития web-технологий. Заключение.

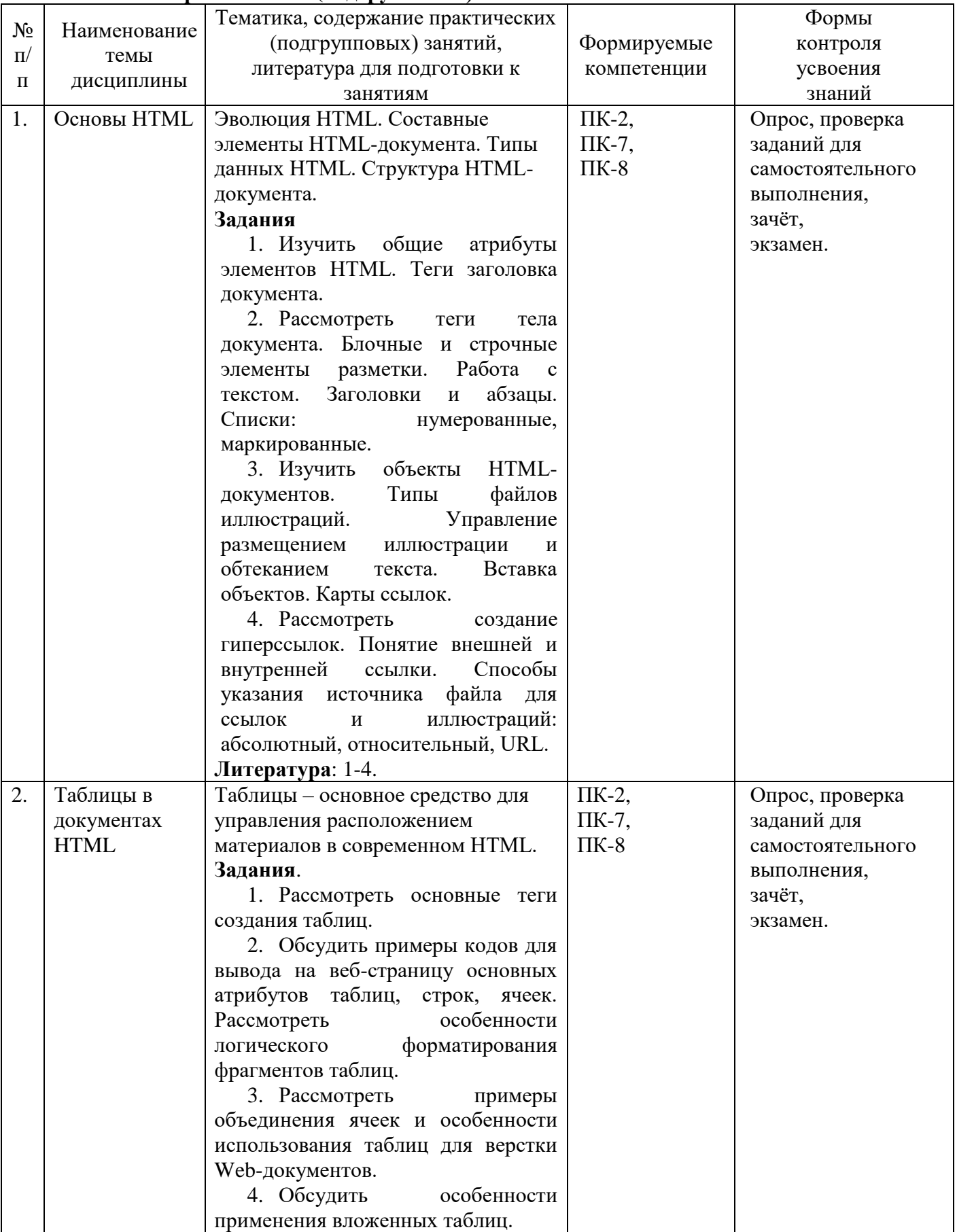

# **6. План практических (подгрупповых) занятий**

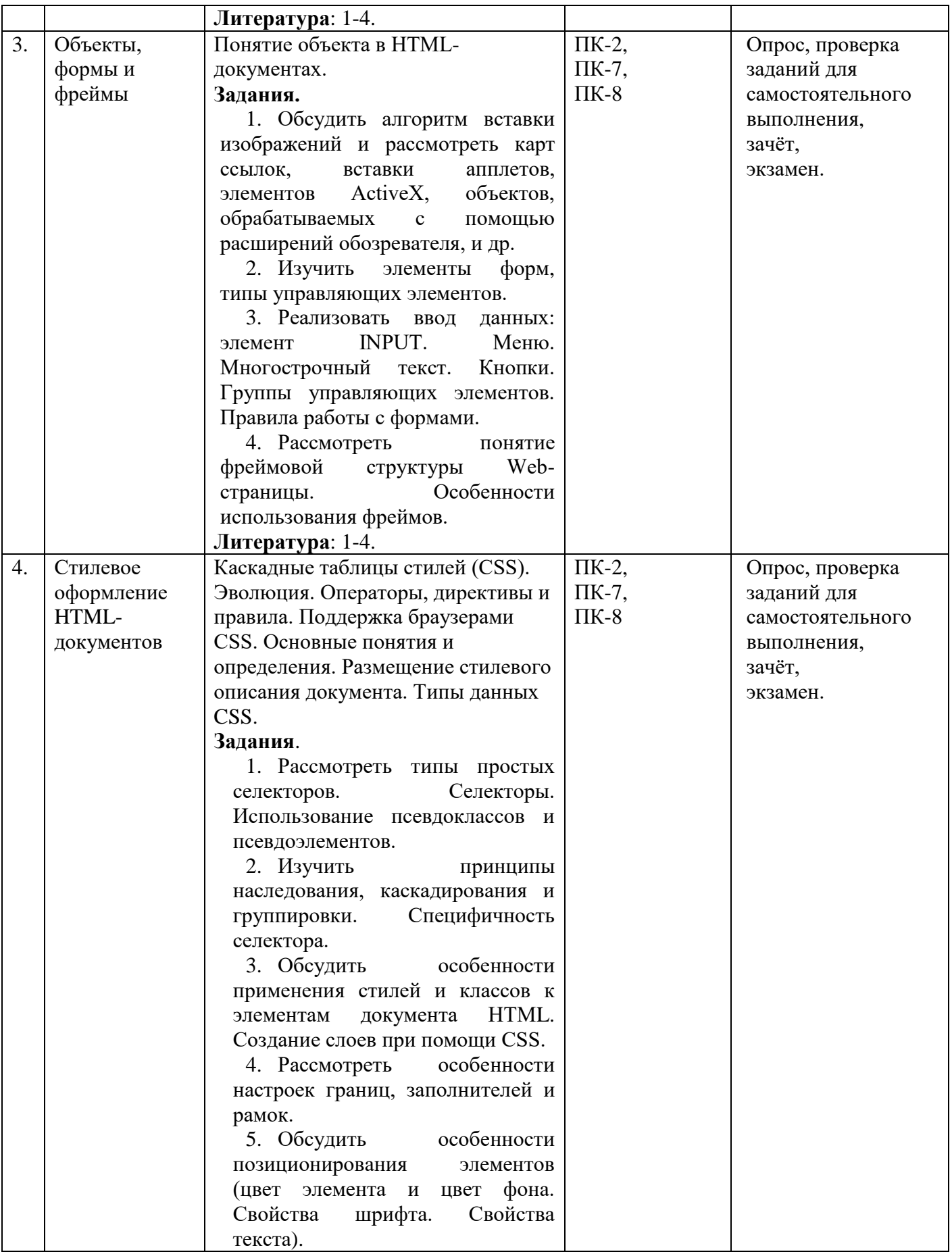

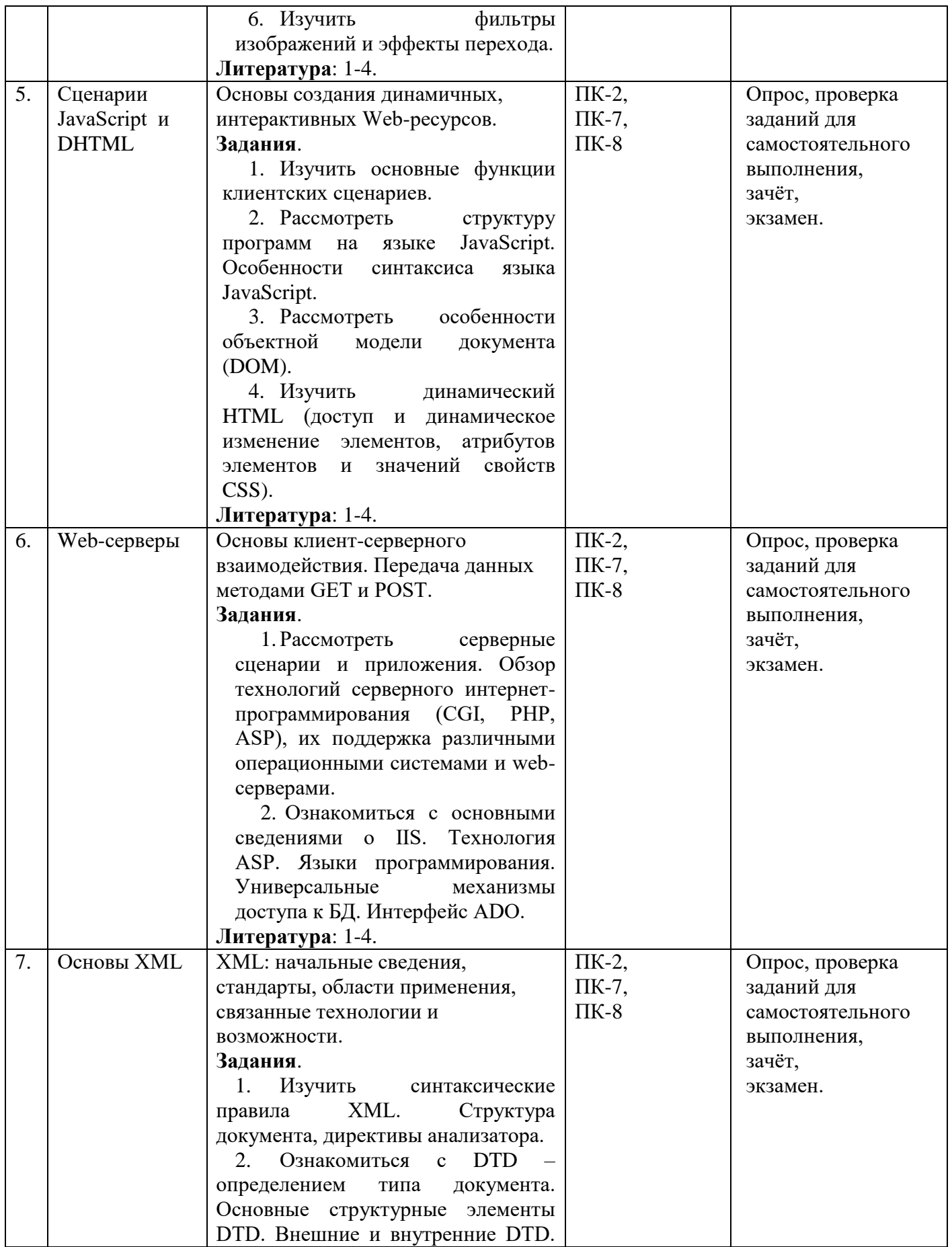

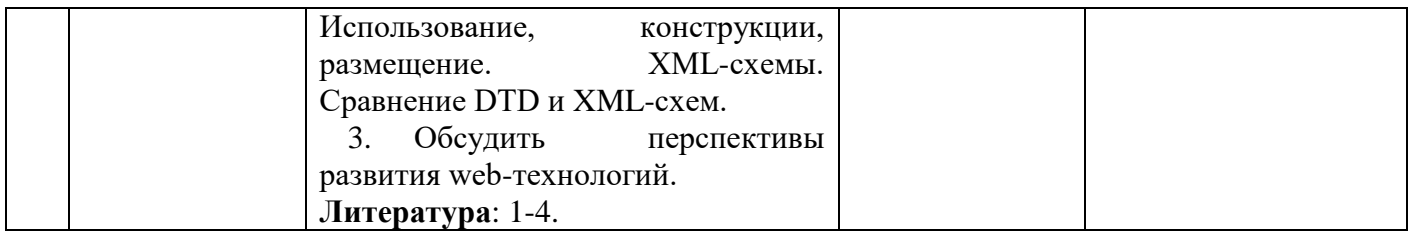

#### **7. Образовательные технологии**

При проведении учебных занятий по дисциплине для успешного освоения применяются различные образовательные технологии, которые обеспечивают развитие навыков командной работы, межличностной коммуникации, принятия решений, лидерских качеств.

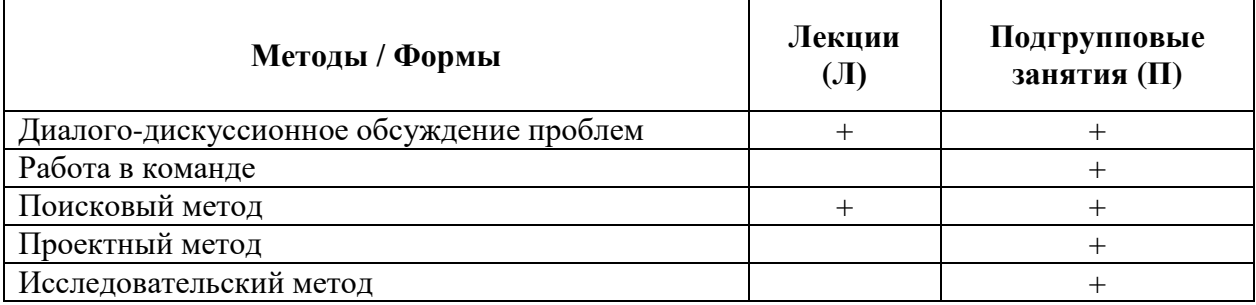

# **8. План самостоятельной работы студентов**

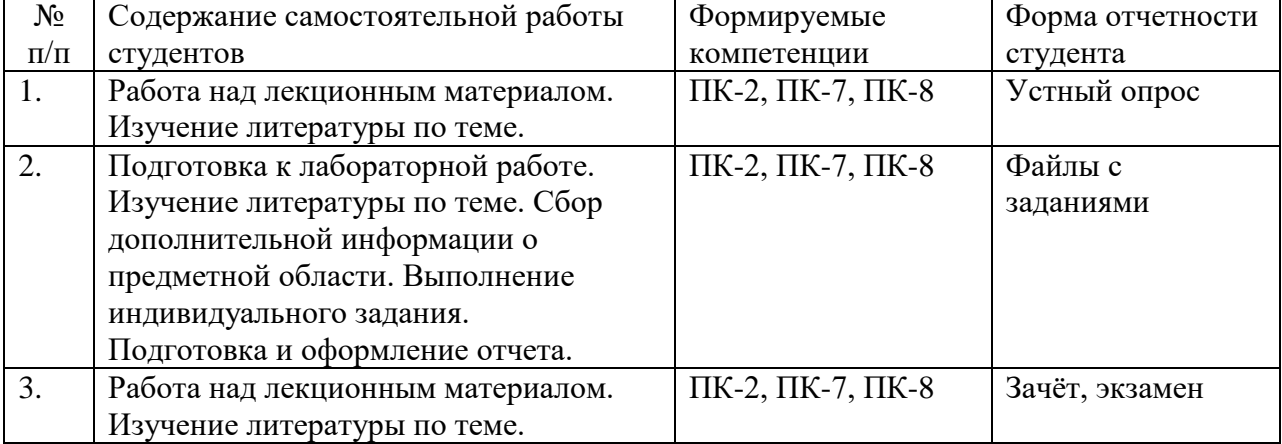

## **9. Контроль знаний по дисциплине**

По дисциплине предусмотрен текущий контроль и промежуточная аттестация.

*Текущий контроль* успеваемости студента – одна из составляющих оценки качества усвоения образовательных программ. Текущий контроль проводится в течение семестра по мере изучения тем дисциплины.

*Промежуточная аттестация* проводится по окончании изучения дисциплины в виде **экзамена\зачёта.** Вопросы к промежуточной аттестации сформулированы в **Оценочных и методических материалах**.

# **10. Учебно-методическое и информационное обеспечение дисциплины:**

**а) Основная литература**

- 1. Полуэктова Н. Р. Разработка веб-приложений : учебное пособие для вузов / Н. Р. Полуэктова. — Москва : Издательство Юрайт, 2021. — Режим доступа: <https://urait.ru/bcode/466449>
- 2. Сысолетин, Е. Г. Разработка интернет-приложений : учебное пособие для вузов / Е. Г. Сысолетин, С. Д. Ростунцев ; под научной редакцией Л. Г. Доросинского. — Москва : Издательство Юрайт, 2021. — Режим доступа:<https://urait.ru/bcode/472200>
- 3. Тузовский А. Ф. Проектирование и разработка web-приложений : учебное пособие для академического бакалавриата / А. Ф. Тузовский. — Москва : Издательство Юрайт, 2019. — Режим доступа: <https://urait.ru/bcode/433825>

# **Дополнительная литература**

- 1. Тараскин М. М. Интернет: механизмы распространения информации: учебнометодическое пособие / М. М. Тараскин [и др.]. - М.:Русайнс, 2017. – Режим доступа: <http://www.book.ru/book/922855>
- 2. Чигирёва, И. В. Технологии создания web-сайтов : учебное пособие / И. В. Чигирёва, Н. А. Шигина, Е. Я. Хижняк. — Пенза : ПензГТУ, 2012. — Режим доступа: <https://e.lanbook.com/book/63107>
- 3. Шигина, Н. А. Web-дизайн : учебное пособие / Н. А. Шигина. Пенза : ПензГТУ, 2015. — 157 с. — Текст : электронный // Лань : электронно-библиотечная система. — URL: https://e.lanbook.com/book/62468 (дата обращения: 13.07.2021). — Режим доступа: для авториз. пользователей.

## **в) Периодические издания:**

- 1. Журнал «Вестник Томского государственного педагогического университета» [Электронный ресурс]. Режим доступа:<https://vestnik.tspu.edu.ru/>
- 2. Журнал «Проблемы передачи информации» [Электронный ресурс]. Режим доступа: <http://sciencejournals.ru/journal/ppinf/>

#### **г) Лицензионное программное обеспечение**

- 1. DirectumRX ВУЗ;
- 2. Семейство программ Microsoft Office Standart Russian ( Включает набор продуктов: Word, Excel, PowerPoint, Publisher, Outlook);
- 3. Mirapolis Virtual Room;
- 4. Антиплагиат;
- 5. КонсультантПлюс
- 6. 15. Project Expert 7

Обеспечено доступом к сети «Интернет» и электронной информационно-образовательной среде СПбГУП.

# **д) Современные профессиональные базы данных и информационные справочные системы**

- 1. Официальный сайт СПбГУП:<http://www.gup.ru/>
- 2. Электронно-библиотечная система СПбГУП [http://library.gup.ru](http://library.gup.ru/)
- 3. Системы поддержки самостоятельной работы СПбГУП:<http://edu.gup.ru/>
- 4. Справочная правовая система «КонсультантПлюс» (версия ПРОФ), установленная в Университете
- 5. Российское образование <http://www.edu.ru/>
- 6. Единое окно доступа к образовательным ресурсам <http://window.edu.ru/>
- 7. Электронно-библиотечная система<http://e.lanbook.com/>

#### **11. Материально-техническое обеспечение дисциплины**

 Аудиторный фонд с демонстрационным оборудованием и техническими средствами обучения, учебно-наглядные пособия и методические ресурсы кафедры, фонды Научной библиотеки.

Изучение дисциплины инвалидами и обучающимися с ограниченными возможностями здоровья осуществляется с учетом особенностей психофизического развития, индивидуальных возможностей и состояния здоровья обучающихся.

# **УЧЕБНО-МЕТОДИЧЕСКОЕ ОБЕСПЕЧЕНИЕ САМОСТОЯТЕЛЬНОЙ РАБОТЫ СТУДЕНТОВ**

Самостоятельная работа в высшем учебном заведении является важной организационной формой индивидуального изучения студентами программного материала. Эти слова особенно актуальны в наше время, когда в педагогике высококвалифицированных специалистов широко используется дистанционное обучение, предполагающее значительную самостоятельную работу студента на основе рекомендаций преподавателя.

#### **8. Методические рекомендации по подготовке к практическим (подгрупповым) занятиям**

*Подгрупповые занятия* – важная форма учебного процесса. Они способствуют закреплению и углублению знаний, полученных студентами на лекциях и в результате самостоятельной работы над научной и учебной литературой и нормативными источниками. Они призваны развивать самостоятельность мышления, умение делать выводы, связывать теоретические положения с практикой, формировать профессиональное сознание будущих бакалавров. На занятиях вырабатываются необходимые каждому бакалавру навыки и умения публично выступать, логика доказывания, культура профессиональной речи. Кроме того, занятия – это средство контроля преподавателей за самостоятельной работой студентов, они непосредственно влияют на уровень подготовки к итоговым формам отчетности – зачетам и экзаменам. В выступлении на семинарском занятии должны содержаться следующие элементы:

 четкое формулирование соответствующего теоретического положения в виде развернутого определения;

 приведение и раскрытие основных черт, признаков, значения и роли изучаемого явления или доказательства определенного теоретического положения;

подкрепление теоретических положений конкретными фактами.

Для качественного и эффективного изучения дисциплины необходимо овладение навыками работы с книгой, воспитание в себе стремления и привычки получать новые знания из научной и иной специальной литературы. Без этих качеств не может быть настоящего специалиста ни в одной области деятельности.

Читать и изучать, следует, прежде всего, то, что рекомендуется к каждой теме программой, планом семинарских занятий, перечнем рекомендуемой литературы.

Когда студент приступает к самостоятельной работе, то он должен проявить инициативу в поиске специальных источников. Многие новейшие научные положения появляются, прежде всего, в статях, опубликованных в журналах.

Надо иметь в виду, что в каждом последнем номере издаваемых журналов публикуется библиография всех статей, напечатанных за год, это облегчает поиск нужных научных публикаций.

Работа с научной литературой, в конечном счете, должна привести к выработке у студента умения самостоятельно размышлять о предмете и объекте изучения, которое должно проявляться:

• в ясном и отчетливом понимании основных понятий и суждений, содержащихся в публикации, разработке доказательств, подтверждающих истинность тех или иных положений:

• в понимании студентами обоснованности и целесообразности, приводимых в книге и статье примеров, поясняющих доказательства и выводы автора. При этом будет уместно, если студент самостоятельно приведет дополнительные примеры к этим выводам;

• в отделении основных положений от дополнительных, второстепенных сведений;

• в способности студента критически разобраться в содержании публикации, определить свое отношение к ней в целом, дать ей общую оценку, характеристику.

#### 3. Методические рекомендации по написанию контрольных работ

Важнейшей формой учебной отчетности студента является контрольная работа.

Выполнение контрольной работы является промежуточной формой отчетности по изучаемой дисциплине и преследует цель лишь оценить способность студента к самостоятельному поиску источников, формированию содержания и его письменного изложения по указанной проблеме. Это важная составляющая изучения дисциплины, а также эффективная форма контроля знаний. При заочном обучении она выступает как обязательная, основная форма самостоятельной работы. В контрольной работе (в соответствии с учебным планом) студент обязан самостоятельно глубоко разобраться в изучаемых проблемах, усвоить суть темы, уяснить ее содержание и только затем письменно представить свою отчетную работу.

Выполнение контрольной работы является одним из условий допуска студента к сдаче экзамена. Работа должна соответствовать установленным требованиям, то есть в ней должны быть раскрыты все проблемы, определенные темой. Для этого студент обязан самостоятельно проанализировать первоисточники и дать исчерпывающие ответы на вопросы темы. Контрольная работа – серьезное учебное задание, и чтобы написать ее как следует, необходимо использовать те первоисточники и учебные пособия, которые позволяют полнее разобраться в проблеме. Студент должен регулярно работать в городской библиотеке, вдумчиво университетской и конспектировать лекции преполавателей.

При написании контрольной работы следует обращать особое внимание на грамотное использование терминологии. При употреблении впервые тех или иных терминов и понятий следует давать их определения либо в самом тексте, либо в сносках.

Приступая к контрольной работе, требуется сначала ознакомиться с имеющейся литературой по теме, изучить первоисточники и составить план. Здесь, в отличие от курсовой работы, план предполагает рассмотрение одной, причем довольно широкой, проблемы, и он может состоять из двух-трех вопросов. Минимальное количество первоисточников, привлекаемых для написания курсовой работы - пять наименований.

Как правило, контрольные работы по дисциплине сугубо индивидуальны, то есть их тематика персонифицирована. Однако в отдельных случаях темы контрольных работ могут быть адресованы и сразу нескольким, и группе в целом. Таким приемом преподаватель выявляет степень усвоения какой-то важной учебной проблемы и определяет необходимость проведения дополнительных занятий по какой-либо теме. В настоящее время широко используется методика компьютерного тестирования знаний студентов по дисциплинам, в результате чего появляется возможность быстро проверять знания по наиболее важными темам и объективно оценивать их. Эта форма также может выступать как вид контрольной работы.

В качестве контрольной работы широко применяется самостоятельное изучение монографического исследования по конкретной, крайне важной проблеме, требующей глубокого рассмотрения. Этот вид работы предполагает не простое знакомство с определенным монографическим исследованием, а детальное его изучение. Для этого студенту важно знать некоторые правила работы с первоисточником, которым для него будет являться монография. Следует выяснить фамилию автора, его имя и отчество, ученую степень и звание, а также что побудило его взяться за изучение данной проблемы; обратить внимание на основные вопросы монографии и их разрешение автором, уметь раскрывать их в ходе собеседования с преподавателем.

Студенту следует письменно (предельно кратко) очертить те вопросы (полностью или частично), которые поставлены автором в монографическом исследовании; при изложении их следует указывать страницы источника.

#### **Задания для написания контрольных работ (для заочной формы обучения)**

# **Задание 1. Тема: «Мировые информационные ресурсы: определение, классификация и характеристика основных структур».**

Общие указания к выполнению задания по этой теме: подробно изучить указанные в приведенных ниже вариантах тем задания 1 разделы учебной программы и подготовить по этой части контрольной работы реферат объемом не менее 10 страниц. Варианты индивидуальных тем контрольных работ по заданию №1:

- 1.1. Мировой рынок информационных услуг. Основные понятия. Этапы развития мирового рынка информационных услуг. Профессиональные базы данных. Информационные агентства LEXIS-NEXIS, Дан энд Брэдстрит, Диалог и другие источники.
- 1.2. Информационные ресурсы сети Интернет. Виды информации, хранимой в Интернете и профессиональных базах. Вопросы эффективности поиска информации в Интернете и профессиональных базах. Технология поиска информации.
- 1.3. Информационный рынок Российской Федерации. Правовые основы информационной работы в РФ. Типы информационных ресурсов. Информационные центры и агентства: ФАПСИ, МБИТ, Информрегистр и другие источники.
- 1.4. Государственные информационные ресурсы. Библиотечная сеть РФ. Архивный фонд, статистическая и научно-техническая информация.
- 1.5. Библиотечные информационные ресурсы России и других стран в сети Интернет. Ведущие вузы стран мира и России. Современные коммуникации в Интернет: Web 2, Web 3.
- 1.6. Правовая информация. Государственные системы правовой информации. Справочные правовые системы, распространяемые негосударственными структурами.
- 1.7. Биржевая и финансовая информация. Основные положения. Основные зарубежные производители информационных продуктов и услуг на финансовом рынке РФ. Российские информационные агентства и службы, предлагающие продукты и услуги в сфере биржевой и финансовой информации.
- Коммерческая информация. Госкомстат России. Информационные центры и  $1.8.$ агентства: АСУ-Импульс, Информсистема, Бизнес-карта, Инфогруппа Компас, Норма, Интегрум-Техно, НЭБ и другие источники.
- 1.9. Технологии передачи данных в сети Интернет. Интернет как иерархия сетей. Технология клиент-сервер. Провайдеры Интернета и их сети. Семейства протоколов. Адресация в Интернете. Сервисы сети Интернет.
- 1.10. Решения последней мили: коммутируемая телефонная линия, xDSL-технологии, сети кабельного телевидения, спутниковые каналы, электрическая сеть, радиоканалы, мобильная связь, WiMax, Интернет из локальной сети, и другие технологии. Скорость доступа, стоимость и доступные сервисы.

# Задание 2. Тема: «Основы создания и размещения информационных ресурсов» Общие указания к выполнению задания по этой теме:

подробно изучить указанные в приведенных ниже вариантах тем задания 2 разделы учебной программы и подготовить по этой части контрольной работы реферат объемом не менее 10 страниц.

Варианты индивидуальных тем контрольных работ по заданию №2:

- $2.1.$ Средства web-технологий. Динамика на стороне клиента: скрипты, аплеты Java, элементы управления ActiveX, Flash-технологии и др. Эволюция языков разметки, описания стилей и программирования.
- $2.2.$ Пассивные и активные Web-серверы. Основы клиент-серверного взаимодействия. Передача данных методами GET и POST. URL-кодирование данных. Обзор существующих web-серверов. Области их применения.
- $2.3.$ Серверные сценарии и приложения. Обзор технологий серверного интернетпрограммирования (CGI/Perl, PHP, ASP, SSI и др.), их поддержка различными операционными системами и web-серверами. Технология SSI (Server Side Include). Обзор команд.
- Основные сведения о IIS. Понятие «виртуального» сервера. Серверные решения  $2.4.$ на основе IIS. Применение технологий ASP и PHP. Интерфейсы web-сервера. Интерфейсы CGI и ISAPI. Технология ASP. Языки программирования. Особенности и возможности. Объекты сервера. Основные приемы работы с данными. ASP-компоненты.
- $2.5.$ Основы работы с базами данных в интернет-приложениях. Обзор типичных интернет-технологий баз данных. Универсальные механизмы доступа к БД (Microsoft Universal Data Access). Интерфейс ADO. Типовая последовательность работы с данными.
- 2.6. XML: начальные сведения, стандарты, области применения, связанные технологии и возможности. Синтаксические правила XML. Структура документа, директивы анализатора. Формально-правильные и правильные XML-документы.
- $2.7.$ Содержимое XML-документа: наборы элементов, секции CDATA, директивы анализатора, комментарии, ссылки на сущность. Пространство имен. Основные понятия. Задание пространства имен в XML-документе. Синтаксис объявления.
- Спецификация «XML информационное множество». Типы информационных 2.8. элементов данных. Единицы информации комментария, символа, документа.
- 2.9. DTD - определение типа документа. Основные структурные элементы DTD. Внешние и внутренние DTD. Использование, конструкции, размещение. Модели содержания элементов. Объявление элемента. Объявление атрибутов. Объявление сущностей.

# 2.10. XML-схемы. Сравнение DTD и XML-схем.

#### **Принципы выбора темы работы**

Общее задание на контрольную работу состоит из двух частей, называемых заданиями 1 и 2. Содержание каждого из этих заданий выбирается студентами индивидуально по соответствующему номеру варианта.

Номер индивидуального варианта задания 1 выбирается из первой колонки таблицы 1 по первой букве фамилии студента. Например, для студента Петрова (начальная буква фамилии – **П**) номер индивидуального варианта задания 1 в соответствии с таблицей 1 будет **1.5**.

Аналогично номер индивидуального варианта задания 2 выбирается из второй колонки таблицы 1 по первой букве имени студента. Например, если имя студента – Иван (начальная буква имени – **И**), то номер индивидуального варианта задания 2 в соответствии с таблицей 1 будет **2.9**.

Таким образом, студент Петров Иван должен выполнить контрольную работу, включающую два индивидуальных задания № 1.5 и № 2.9.

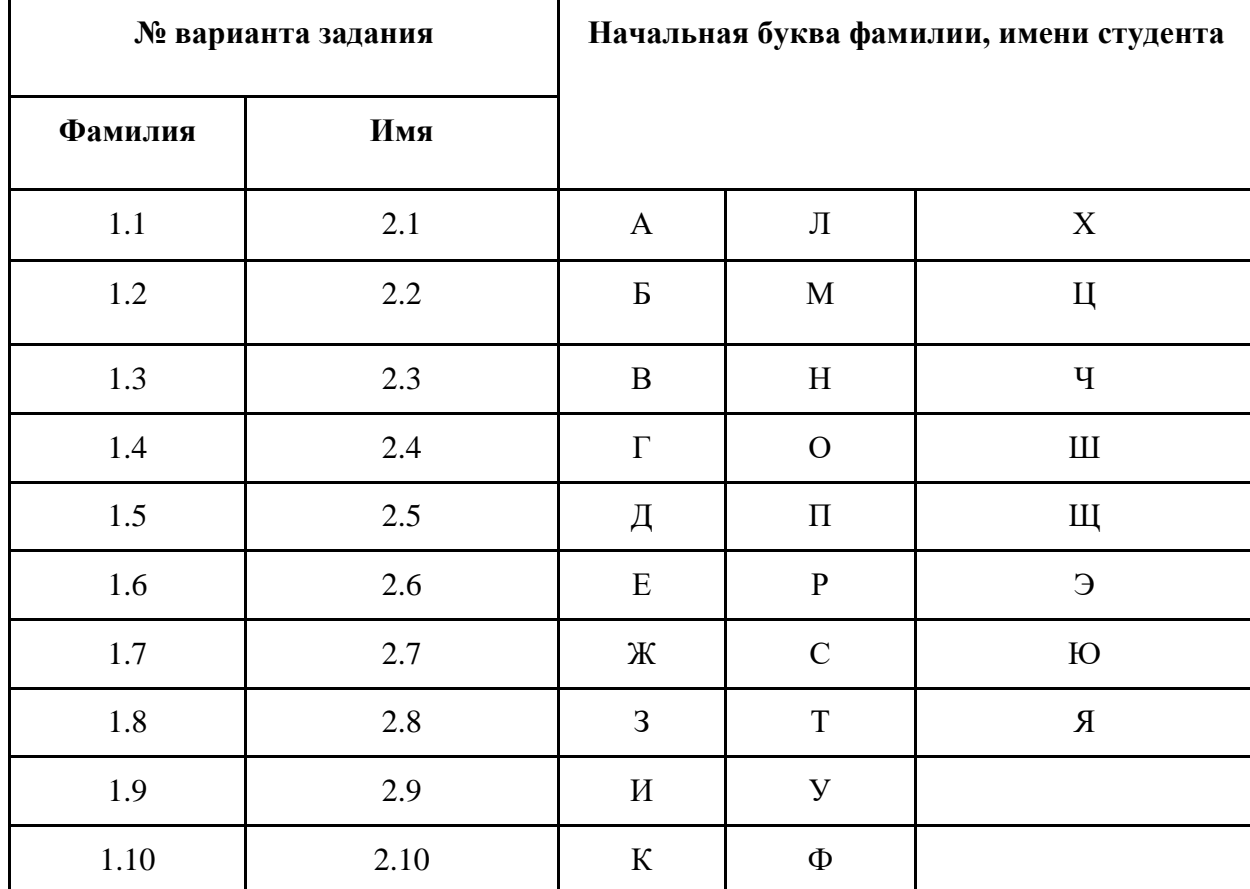

## Таблица 1. Принципы выбора темы работы

# 4. Методические рекомендации по написанию курсовой работы

В рамках выполнения курсовой работы разрабатываются средства доступа к информации, хранящейся на удаленном компьютере с использованием Web-технологий. В зависимости от сложности задачи, информация может храниться в виде статичных HTMLдокументов или в структурированном виде (база данных в разных средах). В состав курсовой работы входят:

- постановка задачи;
- обоснование и выбор используемых технологий, состава технических и программных средств;
- обследование предметной области;
- информационный анализ и моделирование данных;
- обоснование и выбор Web-сервера;
- разработка алгоритмов решения задачи;  $\frac{1}{2}$
- разработка макета сайта, его навигационной структуры;
- верстка (или разработка шаблона) сайта;
- физическая реализация БД;
- программирование на стороне сервера;
- программирование на стороне клиента;  $\frac{1}{2}$
- разработка CSS;

описание, спецификация и тестирование программного обеспечения.  $\frac{1}{2}$ 

- В ходе выполнения курсовой работы должны быть разработаны:
- информационно-логическая модель предметной области;
- логическая и физическая модели БД;
- алгоритмы решения задачи и запросы к БД;
- программные средства удаленного доступа к БД;
- макет сайта;
- каскадные таблицы стилей;
- результаты решения задачи в виде копий экранов;
- инструкция для пользователя по работе в разработанной среде.

Интерфейс доступа в общем случае должны отражаться решение задач, поставленных в задании.

Защита курсовой работы осуществляется в соответствии с Положением о защите курсовой работы.

Результаты выполнения курсовой работы оформляются в виде пояснительной записки, в которой должны быть отражены результаты работы, проделанной на каждом этапе разработки приложения.

Файлы с результатами и отчетом по курсовой работе, составленным в текстовом редакторе Word, должны быть перенесенные на электронный носитель и переданы на кафедру.

# **Структура и содержание курсовой работы. Основные этапы курсовой работы**

Основные этапы работы рекомендуется выполнять в следующей последовательности:

1. Согласование с руководителем темы работы, выбранной либо из предложенного перечня, либо самостоятельно (на основе обсуждения с руководителем), и утверждение ее.

2. Изучение и описание предметной области: определение функций, которые должны быть реализованы при решении задачи, и выявление ограничений предметной области.

3. Выполнение информационного анализа описания предметной области и построение информационно-логической модели (ИЛМ), отображающей информацию, которая должна быть размещена в базе данных.

4. Проектирование таблиц базы данных.

5. Результаты обоснования и выбора используемых технологий, состава технических и программных средств, Web-сервера.

6. Физическая реализация БД средствами используемой СУБД.

7. Осуществление алгоритмизации задачи, включая необходимый состав стра-

- ниц.
- 8. Разработка макета сайта, его навигационной структуры.
- 9. Разработка необходимых скриптов на стороне сервера и на стороне клиента.
- 10. Разработка каскадных таблиц стилей.
- 11. Создание описаний, спецификаций и тестирование программного обеспече-
- ния.
- 12. Представление результатов решения задачи в виде копий экранов.
- 13. Разработка инструкций для пользователя по работе в разработанной среде.

#### **Рекомендации по структуре курсовой работы**

Отчет по курсовой работе должен содержать следующие разделы:

- 1. Анализ предметной области:
- 1.1 Описание предметной области решаемой задачи.
- $1.2$ Функции предметной области, реализуемые задачей.
- 2. Постановка задачи:
- $2.1$ Организационно-экономическая сущность задачи.
- $2.2^{\circ}$ Описание входной информации (экранные формы).
- $2.3$ Описание выходной информации (структура страниц).
- 3. Разработка информационного обеспечения задачи:
- Информационный анализ входной информации, необходимой для решения за- $3.1$ дачи, и выделение информационных объектов предметной области.
- $3.2$ Определение связей информационных объектов и построение ИЛМ (представление в отчете с помощью MS Visio).
- $3.3$ Определение логической структуры базы данных.
- $3.4$ Обоснование и выбор используемых технологий, состава технических и программных средств, Web-сервера.
- 4. Создание базы данных и средств доступа к данным на удаленном компьютере:
- 4.1 Физическая реализация БД средствами используемой СУБД.
- $4.2$ Обобщенный алгоритм решения задачи структура и состав скриптов, используемые инструментальные средства, выбранные технологии.
- $4.3$ Алгоритмы реализации отдельных скриптов и их реализация (формы, запросы, страницы с результами).
- 5. Разработка структуры диалога приложений пользователя:
- $5.1$ Разработка макета сайта, его навигационной структуры.
- $5.2$ Разработка каскадных таблиц стилей.
- $5.3$ Описание структуры технологического процесса обработки данных для решения задачи.
- 5.4 Разработка необходимых скриптов на стороне сервера и на стороне клиента.
- 5.5 Разработка и реализация пользовательского интерфейса пользователя.
- 5.6 Создание описаний, спецификаций и тестирование программного обеспечения.
- 5.7 Представление результатов решения задачи в виде копий экранов.
- 5.8 Разработка инструкций для пользователя по работе в среде.

# Варианты тем курсовой работы

- 1. Web-представительство картинной галереи.
- 2. Web-представительство кинотеатра.
- 3. Web-представительство салона красоты.
- 4. Разработка Web-представительства деканата.
- 5. Разработка Web-представительства книжного магазина.
- 6. Разработка Web-представительства магазина одежды.
- 7. Разработка Web-представительства магазина инструментов.
- 8. Разработка Web-представительства учреждения начального профессионального образования.
- 9. Интернет витрина свадебного агентства.
- 10. Интернет витрина кондитерской.
- 11. Интернет витрина медицинского учреждения.
- 12. Интернет витрина автосалона.
- 13. Интернет-магазин спортивных товаров.
- 14. Интернет витрина магазин игрушек.
- 15. Интернет витрина медицинского учреждения.
- 16. Интернет-магазин для торговли мультимедиа контентом.
- 17. Интернет-магазин музыкальных инструментов.
- 18. Разработка Web-представительства для дома культуры.
- 19. Разработка Web-представительства учебного учреждения.
- 20. Новостной сайт.

# ОЦЕНОЧНЫЕ И МЕТОДИЧЕСКИЕ МАТЕРИАЛЫ

#### Оценочные и методические материалы включают в себя:

- перечень компетенций с указанием этапов их формирования в процессе освоения образовательной программы;

- показателей и критериев оценивания компетенций на различных этапах их формирования, описание шкал оценивания;

- типовые контрольные задания или иные материалы, необходимые для оценки знаний, умений, навыков и (или) опыта деятельности, характеризующих этапы формирования компетенций в процессе освоения образовательной программы;

- методические материалы, определяющие процедуры оценивания знаний, умений, навыков и (или) опыта деятельности, характеризующих этапы формирования компетенний.

# 1. Перечень компетенций с указанием этапов их формирования в процессе освоения образовательной программы

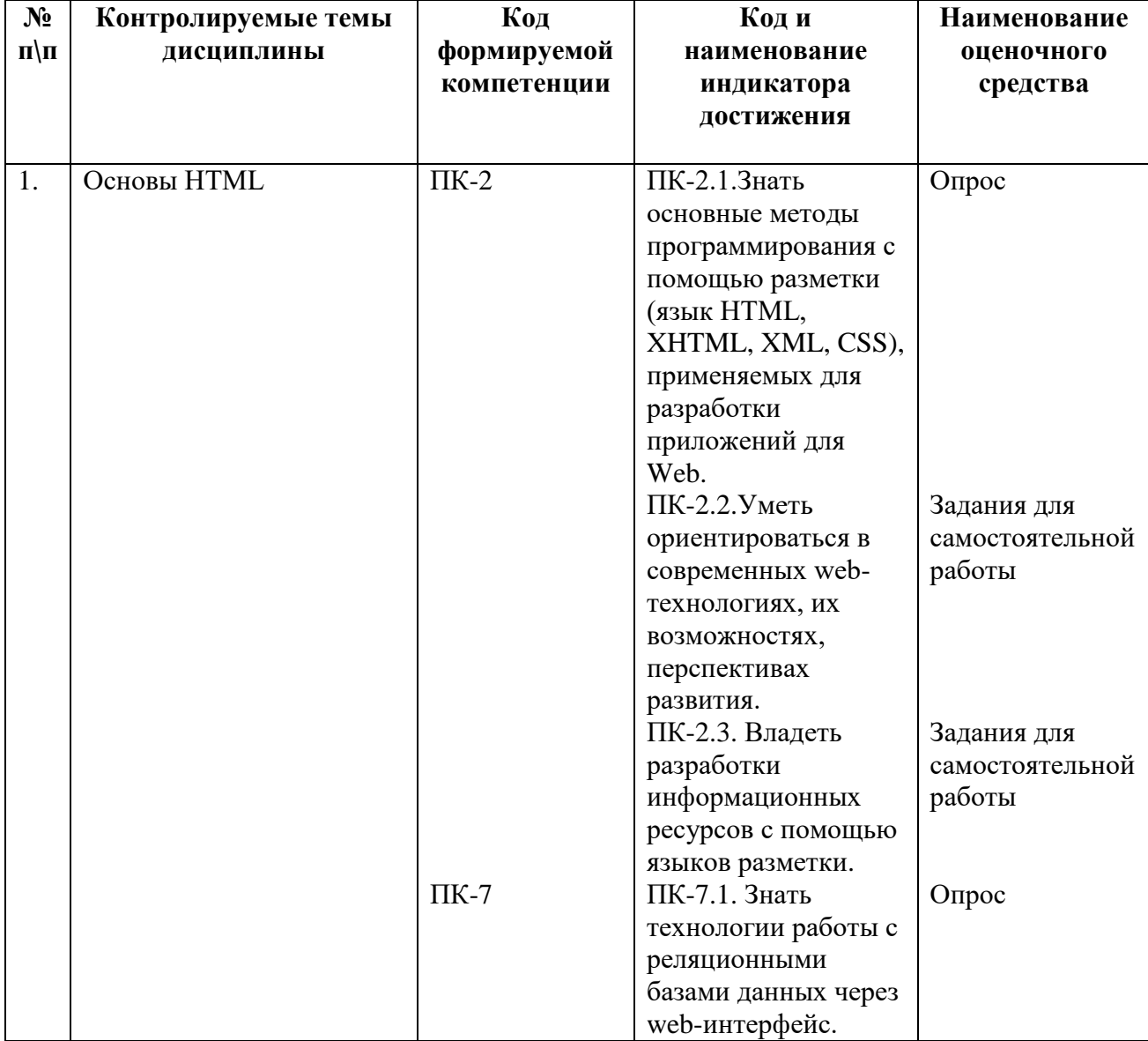

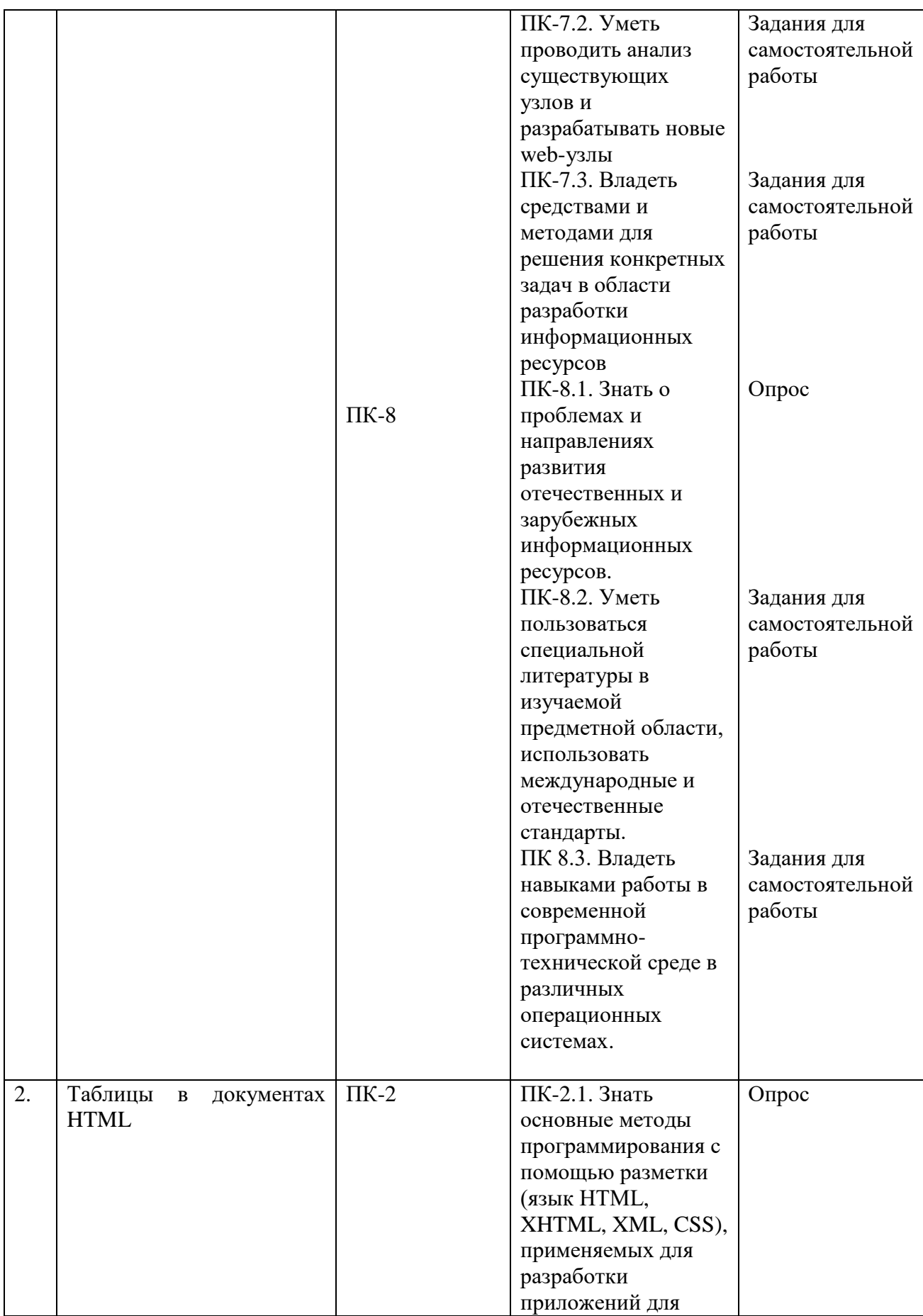

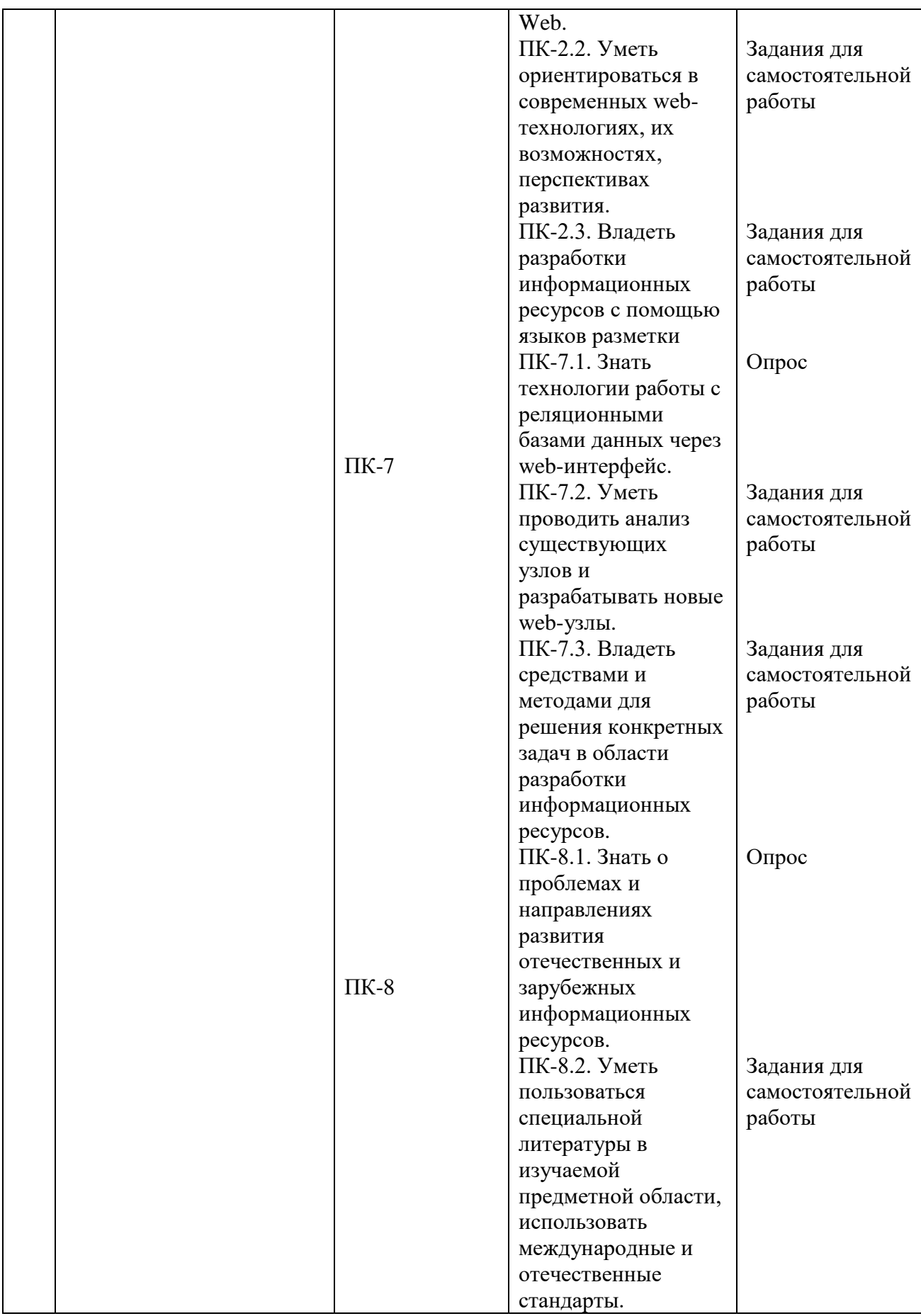

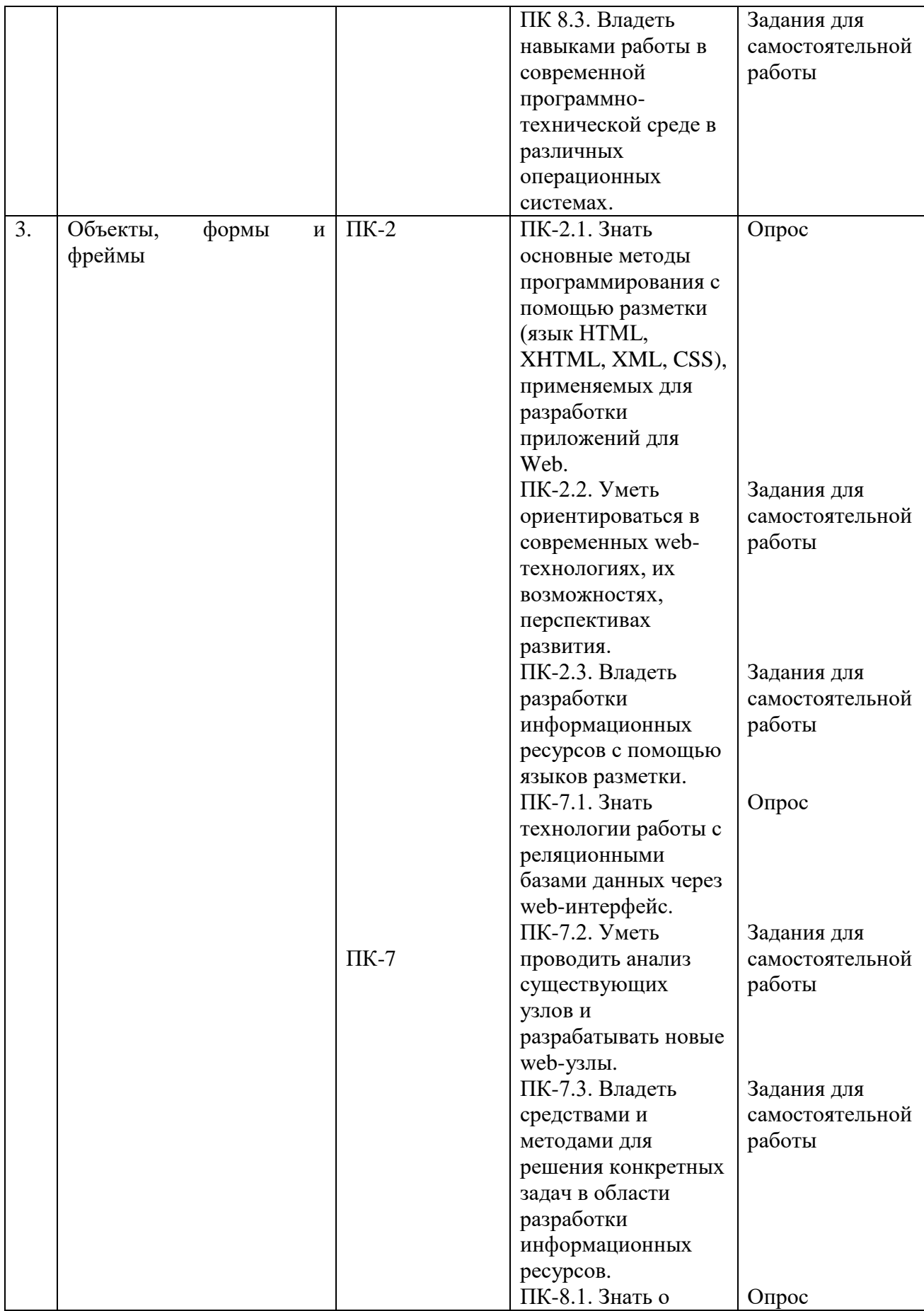

![](_page_23_Picture_209.jpeg)

![](_page_24_Picture_213.jpeg)

![](_page_25_Picture_210.jpeg)

![](_page_26_Picture_213.jpeg)

![](_page_27_Picture_255.jpeg)

![](_page_28_Picture_273.jpeg)

![](_page_29_Picture_209.jpeg)

![](_page_30_Picture_175.jpeg)

#### **2. Описание показателей и критериев оценивания компетенций, Критерии оценивания (текущий контроль)**

1.Оценка **«отлично»** выставляется студенту, если студент имеет глубокие знания учебного материала по теме практического задания, в логической последовательности излагает материал; смог ответить на все уточняющие и дополнительные вопросы;

2.Оценка **«хорошо»** выставляется, если студент показал знание учебного материала, смог ответить почти полностью на все заданные дополнительные и уточняющие вопросы;

3.Оценка **«удовлетворительно»** выставляется, если студент в целом освоил материал; однако, ответил не на все уточняющие и дополнительные вопросы;

4.Оценка **«неудовлетворительно»** выставляется студенту, если он имеет существенные пробелы в знаниях основного учебного материала по теме практического задания, который полностью не раскрыл содержание вопросов, не смог ответить на уточняющие и дополнительные вопросы.

# **Критерии оценивания (зачет)**

Знания, умения, навыки и компетенции студентов оцениваются следующими оценками: «зачтено», «не зачтено».

**- «зачтено» -** студент хорошо и прочно усвоил весь программный материал, исчерпывающе, последовательно, грамотно и логически стройно его излагает, увязывает с практикой, свободно справляется с решением ситуационных задач и тестовыми заданиями, правильно обосновывает принятие решений, умеет самостоятельно обобщать программный материал, не допуская ошибок, знает дополнительную литературу по изучаемой дисциплине.

- «**не зачтено»** - студент не знает значительной части основного программного материала, в ответах допускает существенные ошибки, не владеет умениями и навыками в выполнении тестовых заданий и решении задач, не способен ответить на дополнительные вопросы.

# **Критерии оценивания (экзамен)**

Знания, умения, навыки и компетенции студентов оцениваются следующими оценками: «отлично», «хорошо», «удовлетворительно», «неудовлетворительно»

![](_page_31_Picture_196.jpeg)

# **3. Типовые контрольные задания и методические материалы, процедуры оценивания знаний, умений и навыков**

Дискуссионные столы и кейс-задачи в программе не предусмотрены. Текущий контроль осуществляется по результатам выполнения заданий для самостоятельной работы по дисциплине «Web-технологии».

# **Тестовые материалы**

# ПАСПОРТ ТЕСТОВЫХ ЗАДАНИЙ

- 1. Общее количество тестовых заданий в базе 100.
- 2. Ограничение времени выполнения теста (в минутах) одна попытка, 35 минут.
- 3. Автоматическое перемешивание вопросов в тесте: **да** (нет).
- 4. Случайный порядок ответов в тестовом задании: **да** (нет).
- 5. Критерии оценки результатов тестирования:
- $\bullet$  Неудовлетворительно 0 –55% правильных ответов.
- Удовлетворительно  $-55 75\%$  правильных ответов.
- Хорошо 75 -90% правильных ответов
- Отлично 90% и более правильных ответов

#### **Пример тестовых заданий для текущего контроля представлен ниже:**

Вопрос №1 (верно/ не верно). Верно ли, что основным элементом кода HTMLдокумента называется тегом?

Вопрос №2 (один вариант ответа). Какой тег применяется для обозначения заголовка документа?

- 1. HTML.
- 2. HEAD.
- 3. TITTLE.
- 4. BODY.
- 5. TABLE.

# ПРОМЕЖУТОЧНАЯ АТТЕСТАЦИЯ

# **Вопросы для подготовки к промежуточной аттестации по дисциплине (зачёту)**

- 1. Характеристики скриптовых языков и размещение скриптов в HTML.
- 2. Создание дочерних окон средствами JavaScript в клиентских и серверных скриптах.
- 3. Инициализация объектов в скриптовых языках.
- 4. Наследование свойств объектов в JavaScript.
- 5. Функции-конструкторы в JavaScript.
- 6. Определение методов в JavaScript.
- 7. Объект Array. Создание массива, наполнение массива, Методы объекта Array.
- 8. Объект Response.
- 9. Использование методов объекта Document и объекта Response.
- 10. Объект Request.
- 11. Передача данных методом GET.
- 12. Передача данных методом POST.
- 13. Определение и сравнение серверного и клиентского языка программирования.
- 14. Структура файла .php. Опишите структурное добавление в файл .php HTML раз-

метки, и наоборот, в файл с HTML разметкой - php код.

- 15. Типы данных в языке PHP.
- 16. Константы языка PHP.
- 17. Типы массивов в языке PHP.

# **Вопросы для подготовки к промежуточной аттестации по дисциплине (экзамену)**

- 1. Логическая конструкция if-elseif в языке PHP.
- 2. Логическая конструкция switch в языке PHP
- 3. Логическая конструкция while в языке PHP
- 4. Логическая конструкция do...while в языке PHP
- 5. Реляционная модель базы данных MySQL. Как работает система привилегий
- 6. Нормализация баз данных. Определение. Формы нормализации.
- 7. Ограничения в базе данных. [Синтаксис команд GRANT и REVOKE](http://www.mysql.ru/docs/man/GRANT.html)
- 8. Соединение с MySQL Server
- 9. Используемая в MySOL система безопасности. Управление доступом, верификация полсоелинения
- 10. Привилегии в MySQL
- 11. Установка и настройка AppServ
- 12. Конструкция foreach предоставление простого способа перебора массивов.
- 13. Как узнать средствами MySQL(в запросе) имя хоста базы данных, с которой идет текущая работа Параметры и способы соединения с MySQL
- 14. Структура каталогов в UNIX
- 15. Командный язык ОС Unix shell
- 16. Формат команд в shell
- 17. Командные файлы в shell.
- 18. Передача информация о дате и текущем времени. Основные спецификаторы формата, использующиеся функцией date
- 19. Описать приложения, в которых необходимо использовать глобальные массивы HTTP GET VARS и HTTP POST VARS?
- 20. Приложения, в которых на сервер передается имя кнопки каких случаях и с какой целью.
- 21. Правило CSS, которое располагает фоновое изображение в нижней части страницы. Изображение должно повторяться по горизонтали и оставаться на месте при прокрутке страницы.
- 22. Правило CSS, которое помещает элементы H1 и H2 в блок с рамкой стиля grooved, полями и набивкой, равными .5 em.
- 23. Правило CSS, которое меняет цвет всех элементов с атрибутом CLASS="green-Move" на зелёный и сдвигает их вниз на 25 и вправо на 15 пикселов.
- 24. Способ, при помощи которого осуществляется описание и использование классов в каскадных таблицах стилей.
- 25. Способ, при помощи которого создается и используется в html -документах внешняя таблина стилей.

# **ГЛОССАРИЙ**

Аудитория Интернета - совокупность индивидов, не взаимодействующих друг с другом, являющихся пользователями Интернета. Может представлять собой социальную группу и тогда предполагает взаимодействие ее членов.

Баннер – графический файл, помещаемый на веб-страницу и имеющий гиперссылку на рекламируемую страницу. Как правило, имеет прямоугольную форму.

Блог - веб-сайт, содержимое которого размещается в хронологической последовательности. В отличие от традиционного дневника блог рассчитан на ответную реакцию читателей, которые могут комментировать записи.

Браузер - специальная программа, предназначенная для поиска и просмотра информации в Интернете. Предоставляет возможность использования текста, графики, звука и видеоизображений. Наиболее распространенным браузером является Internet Explorer, входящий в пакет операционной системы Microsoft Windows. Среди других следует выделить такие продукты, как Mozilla Firefox, Opera и Netscape Navigator.

Видеоконференции - совокупность подключенных к Сети компьютеров, оборудованных видеокамерами, что позволяет всем участникам конференции видеть друг друга.

Вирусный маркетинг - маркетинговая техника, использующая существующие социальные сети для повышения осведомленности о бренде/товаре/услуге; стратегия, при которой товар, услуга или их реклама так влияют на человека, что он «заражается» идеей распространения определенного контента и сам становится активным ретранслятором.

Всемирная паутина (World Wide Web, WWW) – гипертекстовая информационная система, позволяющая свободно ориентироваться в Интернете, переходя от одного вопроса к другому нажатием кнопки «мыши».

Веб 1.0 - период развития интернет-технологий, когда коммерческое использование сети только начиналось, а основные сервисы характеризовались узкой специализацией и были доступны, по большей части, профессионалам в области информационных технологий.

Веб 2.0 - этап развития интернет-технологий, характеризующийся широким распространением социальных сетей, преимущественным созданием контента сайтов его посетителями, использованием контекстной рекламы, полноценным использованием видео- и аудио-потоков и другими технологиями, отличающими его от предыдущего «статичного» этапа.

Виджет - элемент дизайна веб-сайта или графический модуль, который служит для решения отдельных рабочих задач или быстрого получения информации.

Гаджет - портативное техническое приспособление, предназначенное чаще всего для развлечения или информирования пользователя.

Глубина просмотра - важный показатель работы веб-сайта, который фиксирует, сколько страниц просмотрел каждый посетитель.

Доменное имя – сетевой адрес компьютера, выраженный в буквенной форме и эквивалентный IP-адресу, который выражается в цифровой форме. Система адресации имен в Интернете имеет как свою структуру (по странам и сферам деятельности), так и свою иерархию (по уровням). Так, например, www.jf.pu.ru - принадлежит к домену третьего уровня и относится к именам, выделенным для использования в России.

Инновации - нововведения, преобразования связанные с новыми идеями, изобретениями, открытиями и т.п., а также коммерческое использование новшеств.

**Интернет** (англ. inter + net - объединение сетей) – глобальная компьютерная сеть. В настоящее время Интернет можно рассматривать как одно из средств массовой коммуникации наряду с прессой, радио и телевидением.

Интернет-журналистика - особый вид журналистики, при котором первичным и основным полем распространения информации является глобальная сеть Интернет.

Интернет-маркетинг - это теория и практика осуществления маркетинговой деятельности в Интернете.

Интернет-мем - информация (тексты, ссылки), добровольно передаваемая пользователями друг другу, в основном в блогосфере и форумах.

Интернет-реклама - один из видов рекламы, когда носителем рекламных объявлений выступает глобальная сеть Интернет.

Интернет-СМИ - средство массовой информации, основным каналом распространения которого является Интернет.

Интерфейс - совокупность средств и методов взаимодействия между элементами системы.

Интерфейс пользователя - разновидность интерфейсов, в котором одна сторона представлена человеком (пользователем), другая — машиной/устройством.

Интранет – внутренняя сеть организации, доступ к ресурсам которой открыт только для членов организации.

Информационные технологии - общее название для технологий, концентрирующихся вокруг проблем обработки, хранения и управления данными.

Интернет-технологии - общее название для телекоммуникационных технологий, построенных на основе сетевой архитектуры и протоколе обмена данными ТСР/IР.

Киберсквоттинг - регистрация доменных имен с целью их последующей перепролажи.

Каталог - сайт, содержащий тематически каталогизированные ссылки на интернетсайты.

Контекстная реклама – одна из разновидностей интернет-рекламы. Специфической чертой контекстной рекламы выступает то, что пользователю «показывается» то рекламное объявление, которое соответствует контексту: поисковым запросам пользователя, соответствию условиям таргетинга, тематике рекламной площадки, журналу предыдущих посешений и т.п.

Контент – информация, размещённая на сайте. Другими словами – это содержание сайта. Контент может носить не только текстовый, но и мультимедийный характер.

Корпоративный сайт - интернет-ресурс, создаваемый с целью обеспечить полноценную двустороннюю коммуникацию базисного субъекта PR с целевыми группами общественности. Содержит информацию о сфере деятельности компании, ее структуре, производимых продуктах и т.д.

Медиапланирование - планирование размещения рекламы на рекламных носителях с целью достижения наибольшей эффективности по соотношению затраченных средств и привлечения внимания/достижения ответной реакции целевых аудиторий.

Менеджер он-лайн сообщений – программа передачи мгновенных сообщений между пользователями. В отличие от чата требует установки клиентского приложения на компьютере пользователя.

Мобильный маркетинг - маркетинговая деятельность на основе технологий мобильной связи.

Навигация - система организации веб-сайта, позволяющая пользователю удобно перемещаться по сайту и легко находить необходимую информацию на нём.

Новые медиа - средства массовой коммуникации, которые обладают следующими характеристиками: цифровая форма хранения информации, сетевой способ распространения, компьютеризированная система обработки.

Оптимизация сайта - комплекс мер, направленных на получение сайтом высоких мест в результатах поиска по определенным запросам пользователей в поисковых систе-Max.

Передача файлов по протоколу FTP и соответствующая ей система файловых архивов **FTP** (**FTP-service**) - 1) распределенный депозитарий, архив текстов, программ, фильмов, графических изображений, музыкальных файлов и т.д., хранящихся в виде файлов на различных компьютерах по всему миру; 2) особый протокол и клиентскую программу доступа к этим файлам.

Подкасты - аудиофайлы, предназначенные для скачивания и прослушивания в режиме оффлайн.

Поисковая машина - комплекс программ, предназначенный для поиска информации, обычно являющийся частью поисковой системы.

Поисковая система – веб-сайт, предоставляющий возможность поиска информации в Интернете.

Поисковый запрос - исходная информация для осуществления поиска с помощью поисковой системы.

Почтовая рассылка по списку подписчиков - метод массовой доставки полезной информации в виде электронных писем на e-mail адреса подписчиков, которые предварительно сами добровольно подписались на периодическое получение именно этой информации, обязательно подтвердив подписку на рассылку.

Прямая почтовая рассылка - инструмент прямого маркетинга (директмаркетинга), представляющий собой метод интерактивной коммуникации через отправку писем, рекламы, листовок, образцов, проспектов и других почтовых сообщений по базе данных организаций или физических лиц, обеспечивающий возможность обратной связи и учета ответной реакции.

Размер аудитории сайта - количество уникальных посетителей, побывавших на сайте за определенное количество времени.

Сайт - в переводе с английского слово «сайт» означает место. Интернет-сайт является местом сосредоточения пользовательских файлов и информации, доступных через Интернет. Обычно, сайт имеет конкретный адрес или доменное имя.

Сервер интернет - компьютер, подключенный к сети, или выполняющаяся на нем программа, предоставляющие клиентам доступ к общим ресурсам и управляющие этими ресурсами.

Сервисы сети Интернет - сервисы, которые могут быть предоставлены конечному пользователю при помощи Интернета. К ним относятся: электронная почта, передача данных, поиск информации и т.п.

Скайп - программа интернет-телефонии. Позволяет не только разговаривать, но и видеть изображение собеседника, обмениваться текстовыми сообщениями и пересылать файлы.

Скрипт - программа, содержащая набор инструкций для некоторых приложений или УТИЛИТ.

Скрытый маркетинг - метод передачи коммерческого сообщения таким образом, чтобы потребитель не осознавал себя объектом маркетинговых манипуляций.

Служба рассылок - услуга организации списков рассылок. Существуют как платные, так и бесплатные.

Социальная сеть - это интерактивный многопользовательский веб-сайт, предназначенный для коллективного общения и наполнения содержанием самими участниками сети. Пользователи социальных сетей могут размещать в них информацию о себе, искать информацию о других, общаться, давать объявления, играть и т.п.

Социальный пресс-релиз - пресс-релиз нового формата, написанный специально для социальных СМИ.

**Спам** – сообщения, присылаемые от неизвестных людей или организаций, которым не давали на это разрешения. Как правило, спам – это массовая рассылка на большое число адресов, содержащая рекламу или коммерческие предложения.

**Списки рассылки** – периодическая рассылка информации по определенной теме подписавшимся на данную рассылку людям. Список рассылки может быть авторским или коллективным. Когда автор рассылки (или любой участник коллективного списка рассылки) отправляет сообщение через список рассылки, его получают в виде писем по электронной почте все подписчики.

**Стартап** – недавно образованная компания, которая начинает свой бизнес на основе инновационного развития, предлагая новые виды товаров и услуг, преимущественно в сфере информационных технологий или других наукоёмких отраслей промышленности.

**Тайпсквоттинг** – деятельность по регистрации доменных имён, написание которых практически полностью совпадает с названиями «раскрученных» брендов или веб-сайтов. Тем самым достигается цель получения части посетителей копируемого сайта.

**Таргетинг** – механизм автоматического выделения целевой аудитории из всех посетителей с последующей демонстрацией необходимой рекламы. Осуществляется в соответствии с предварительно заданными параметрами и на сегодняшний день получил реализацию только в интернет-рекламе.

**Технология удаленного доступа (Telnet)** – технология, которая позволяет связываться с удаленным компьютером и непосредственно работать с ним.

**Тэг** – метка как ключевое слово, в более узком применении идентификатор, для категоризации, описания и поиска данных, задания внутренней структуры. Существует несколько основных тэгов, которые должны присутствовать в тексте любой веб-страницы. Каждая веб-страница обязана содержать тэг **<HTML>**, располагаемый в самом начале. Непосредственно за дескриптором **<HTML>** обычно следует тэг **<HEAD>**, который указывает на наличие текста, содержащего наименование страницы и дополнительные сведения о ней. В раздел HEAD обычно вложен тэг **<TITLE>**, служащий для обозначения наименования страницы. Затем следует тэг **<BODY>**, который указывает на начало собственно "тела" веб-страницы. В этом разделе размещаются весь остальной текст, графика, таблицы и другие элементы содержимого страницы, которые увидит посетитель, обратившийся к сайту.

**Уникальный пользователь -** пользователь, который в заданный промежуток времени может идентифицироваться как уникальный. Для его определения используется один из следующих методов (в порядке возрастания точности определения): по IP адресу; по cookies.

**Фолксономия** - (англ. folksonomy, от folk — народный + taxonomy таксономия, от гр. расположение по порядку + закон) — народная классификация, практика совместной категоризации информации (ссылок, фото, видео клипов и т. п.) посредством произвольно выбираемых меток, называемых тегами.

**Хостинг** – услуга размещения клиентских файлов на интернет-сервере. Тем самым достигается доступ к этим файлам через Интернет. Различают коммерческий и бесплатный хостинги. Тарифы на услуги хостинга сильно различаются в зависимости от набора оказываемых услуг: регистрации доменных имён, дискового пространства, установленного программного обеспечения, баз данных и т.п.

**Целевые посетители сайта** — группа интернет-пользователей, на которую сфокусировано содержание сайта; круг посетителей, заинтересованных в информации, товарах или услугах, представленных на сайте.

**Чат** – в переводе с английского слово «чат» означает «разговор». Чат – это организация разговора при помощи веб-интерфейса. Обычно, разговор ведётся при помощи текстовых сообщений на специальном разделе интернет-сайта. В отличие от вебмессенджеров чат не требует установки приложений на компьютер пользователя.

**Электронная коммерция** – любые формы торговых сделок, при которых взаимодействие сторон осуществляется с применением возможностей информационных и телекоммуникационных технологий

**Электронная почта** – интернет-сервис, позволяющий отправлять, получать и хранить электронные сообщения. Также позволяет пересылать файлы. Основной инструмент официального или делового общения в Интернете.

**Электронный бизнес** - процессы внедрения и использования новых информационных технологий, вычислительной техники, телекоммуникационных сетей (включая Интернет) для достижения бизнес-задач.

**Электронный маркетинг** – теория и методология организации маркетинговой деятельности при помощи современных информационных технологий.

**Юзабилити** – удобство использования сайта для его посетителей, логичность и простота в расположении элементов управления.

**Alt tag –** тэг альтернативного текста, который показывает браузер, когда пользователь не хочет или не может видеть изображение на веб-странице. Использование в коде страницы alt-тэгов, содержащих ключевые слова (keywords), может повысить рейтинг страницы в листе ответов поисковой системы.

**ARG (Alternative Reality Games) –** интерактивное повествование с игровыми элементами, использующее в качестве платформы реальный мир.

**BTL (от англ. below-the-line –** под чертой) **–** комплекс маркетинговых коммуникаций, отличающихся от прямой рекламы ATL (от англ. above-the-Line) уровнем воздействия на потребителей и выбором средств воздействия на целевую аудиторию. Включает в себя стимулирование сбыта, мерчандайзинг, POS-материалы (аббр. от англ. point of sale **–** место продажи), директ мейл (от англ. direct mail — прямые почтовые рассылки), выставки и многое другое.

**CTR (click through rate)** – «кликабельность» - соотношение количества показов рекламного объявления к кликам пользователей.

**CMS (Сontent Мanagement System) –** программное обеспечение, делающее публикацию сообщений на сайте легкой, быстрой и не требующей от пользователя специальных навыков и знаний.

**Cookies** – небольшие файлы, которые сохраняются на компьютере пользователя и содержат подробную информацию о его поисковой активности.

**CPA (cost per action) –** метрика, которая определяет стоимость одного совершенного на сайте действия (например, заполнения формы обратной связи или отсылку письма).

**DNS (Domain Name Service) –** система доменных имен, обеспечивающая возможность использования для адресации узлов сети мнемонических имен вместо числовых адресов.

**HTML** (**HyperText Markup Language**) - язык, используемый для указания формата и содержания документа в WWW (например, в веб-страницах). Браузер распознает директивы языка HTML и автоматически показывает результаты на экране.

**HTTP (Hypertext Transfer Protocol)** — протокол, используемый для доступа к документам WWW.

**IP-адрес –**уникальный числовой адрес, присваиваемый каждому компьютеру, подключенному к сети Интернет. Состоит из четырех групп чисел (до 255), разделенных точками.

**IP/TCP протоколы –** фундаментальный набор сетевых протоколов, обеспечивающих работу Интернета.

**PDA (**Personal Digital Assistant) **–** карманные персональные компьютеры.

RSS - формат распространения новостей, позволяющий автоматически при помощи специальных программ-агрегаторов или браузеров получать обновления с сайтов, блогов, лент новостей и т.п.

SEO (Search Engine Optimization) – поисковая оптимизация сайта с целью вывода ссылки на него в число первых, отображаемых в ответ на запрос пользователя.

SEO копирайтинг - определенная техника создания и редактирования текстов для сайтов таким образом, чтобы, во-первых, пользователь мог легко прочитать и понять текст, и во-вторых, чтобы при этом текст содержал необходимые для продвижения в поисковых системах ключевые слова в нужных местах и в необходимых пропорциях.

SMM (Social Media Marketing) - маркетинг в социальных медиа.

SMO (Social media optimization) - комплекс мер, направленных на привлечение на сайт посетителей из социальных сетей. SMO - прежде всего меры по техническому изменению сайта для повышения совместимости с социальными сетями, но часто под данной аббревиатурой подразумевают и комплекс мер по PR в социальных сетях.

URL (Uniform Resource Locator) - уникальный адрес, которым обладает каждая веб-страница в сети. Если пользователю известен URL страницы, то он может ее отобразить у себя в браузере, набрав ее адрес в строке браузера.

Wi-Fi (англ. - Wireless Fidelity) - это стандарт беспроводного доступа к Интернету. WWW (World Wide Web) - см. Всемирная паутина

## МЕТОДИЧЕСКИЕ РЕКОМЕНДАЦИИ ДЛЯ ПРЕПОДАВАТЕЛЯ ПО ДИСЦИПЛИНЕ

Основной целью изучения дисциплины «Web-технологии» является формирование у студентов представления о структуре, принципах функционирования и разработке Дисциплина изучает средства и современных мировых информационных ресурсов. технологии разметки документов и инструментарий программирования в web-средах.

Форма промежуточной аттестации знаний - зачёт\экзамен.

Методические принципы и приёмы построения учебной дисциплины «Webтехнологии». Ключевым методическим способом подачи учебного материала по лиспиплине является лекния.

Лекционное занятие - это систематическое, последовательное, устное изложение лектором учебного материала. Занятие «лекция» носит, прежде всего, обзорный характер, охватывая весь круг выносимых на изучение учебных вопросов. При проведении такого типа занятий очень важно живое слово лектора, его педагогическое мастерство как педагога, который дает студентам информационную базу. Лекции являются важной формой передачи преподавателем студентам общетеоретических знаний.

Лекции, как правило, читаются не по всем, а по наиболее сложным темам курса, не дублируют учебники, а содержат новейшие научные данные и примеры, которых может не быть в учебных пособиях. Для лучшего усвоения материала на лекционных занятиях целесообразно предварительно перед лекцией ознакомиться с положениями лекционной темы в конспекте лекций, содержащемся в данном учебно-методическом пособии либо в рекомендуемых учебниках.

Подгрупповое занятие - другая важная форма учебного процесса. Они способствуют закреплению и углублению знаний, полученных студентами на лекциях и в результате самостоятельной работы над научной и учебной литературой и нормативными источниками. Они призваны развивать самостоятельность мышления, умение делать выводы, связывать теоретические положения с практикой, формировать необходимые компетенции. На занятиях вырабатываются необходимые каждому бакалавру навыки и умения публично выступать, логика доказывания, культура профессиональной речи.

Кроме того, семинары – это средство контроля преподавателей за самостоятельной работой студентов, они непосредственно влияют на уровень подготовки к итоговым формам отчетности – зачетам и экзаменам. В выступлении на семинарском занятии должны содержаться следующие элементы:

 четкое формулирование соответствующего теоретического положения (например, понятия гипертекста, тега, локальной и глобальной сети и др.) в виде развернутого определения;

 приведение и раскрытие основных черт, признаков, значения и роли изучаемого явления или доказательства определенного теоретического положения;

 подкрепление теоретических положений конкретными фактами политико-правовой действительности, примерами из законодательной либо правоприменительной практики.

Для качественного и эффективного изучения дисциплины необходимо овладение навыками работы с книгой, воспитание в себе стремления и привычки получать новые знания из научной и иной специальной литературы. Без этих качеств не может быть настоящего специалиста ни в одной области деятельности.

Читать и изучать, следует, прежде всего, то, что рекомендуется к каждой теме программой, планом семинарских занятий, перечнем рекомендуемой литературы.

Когда студент приступает к самостоятельной работе, то он должен проявить инициативу в поиске специальных источников. Многие новейшие научные положения появляются, прежде всего, в статях, опубликованных в журналах.

Надо иметь в виду, что в каждом последнем номере издаваемых журналов публикуется библиография всех статей, напечатанных за год, это облегчает поиск нужных научных публикаций.

Работа с научной литературой, в конечном счете, должна привести к выработке у студента умения самостоятельно размышлять о предмете и объекте изучения, которое должно проявляться:

 в ясном и отчетливом понимании основных понятий и суждений, содержащихся в публикации, разработке доказательств, подтверждающих истинность тех или иных положений;

 в понимании студентами обоснованности и целесообразности, приводимых в книге и статье примеров, поясняющих доказательства и выводы автора. При этом будет уместно, если студент самостоятельно приведет дополнительные примеры к этим выводам;

в отделении основных положений от дополнительных, второстепенных сведений;

 в способности студента критически разобраться в содержании публикации, определить свое отношение к ней в целом, дать ей общую оценку, характеристику.

Другим важнейшим методическим приемом в учебном процессе является самостоятельная работа студента.

**Самостоятельная работа** в высшем учебном заведении, является важной организационной формой индивидуального изучения студентами программного материала. Эти слова особенно актуальны в наше время, когда в педагогике высококвалифицированных специалистов широко используется дистанционное обучение, предполагающее значительную самостоятельную работу студента на основе рекомендаций преподавателя.

В современных условиях дидактическое значение самостоятельной подготовки неизмеримо возрастает, а ее цели состоят в том, чтобы:

 повысить ответственность самих обучаемых за свою профессиональную подготовку, сформировать в себе личностные и профессионально-деловые качества;

 научить студентов самостоятельно приобретать знания, формировать навыки и умения, необходимы для профессиональной деятельности;

 развивать в себе самостоятельность в организации, планировании и выполнении заданий, определяемых учебным планом и указаниями преподавателя.

Достигнуть этих целей в ходе самостоятельной работы при изучении дисциплины возможно только при хорошей личной организации своего учебного труда, умении использовать все резервы имеющегося времени и подчинить их профессиональной подготовке.

Самостоятельная работа как метод обучения включает:

 изучение и конспектирование обязательной литературы в соответствии с программой дисциплины;

ознакомление с литературой, рекомендованной в качестве дополнительной;

- изучение и осмысление специальной терминологии и понятий;
- сбор материала и написание контрольных, конкурсных и дипломных работ;
- изучение указанной литературы для подготовки к экзамену.
- основными компонентами содержания данного вида работы являются:
- творческое изучение учебных пособий и научной литературы;
- умелое конспектирование;

 участие в различных формах учебного процесса, научных конференциях, в работе кружков и т. д.;

получение консультаций у преподавателя по отдельным проблемам курса;

 получение информации и опыта о работе профессионалов в процессе производственно-учебной практики;

знакомство с литературой при формировании своей личной библиотеки и др.

Данный комплекс рекомендаций позволяет студентам овладеть многими важными приемами самостоятельной работы и успешно использовать их при подготовке контрольных по дисциплине.

Важнейшей формой учебной отчетности студента является **курсовая работа.** Выполнение курсовой работы является промежуточной формой отчетности по изучаемой дисциплине и преследует цель лишь оценить способность студента к самостоятельному поиску источников, формированию содержания и его письменного изложения по указанной проблеме. Это важная составляющая изучения дисциплины, а также эффективная форма контроля знаний. При заочном обучении она выступает как обязательная, основная форма самостоятельной работы. В курсовой работе (в соответствии с учебным планом) студент обязан самостоятельно глубоко разобраться в изучаемых проблемах, усвоить суть темы, уяснить ее содержание и только затем письменно представить свою отчетную работу.

Выполнение курсовой работы является одним из условий допуска студента к сдаче экзамена. Работа должна соответствовать установленным требованиям, то есть в ней должны быть раскрыты все проблемы, определенные темой. Для этого студент обязан самостоятельно проанализировать первоисточники и дать исчерпывающие ответы на вопросы темы. Курсовая работа — серьезное учебное задание, и чтобы написать ее как следует, необходимо использовать те первоисточники и учебные пособия, которые позволяют полнее разобраться в проблеме. Студент должен регулярно работать в университетской и городской библиотеке, вдумчиво конспектировать лекции преподавателей.

При написании курсовой работы следует обращать особое внимание на грамотное использование терминологии. При употреблении впервые тех или иных терминов и понятий следует давать их определения либо в самом тексте, либо в сносках.

Приступая к курсовой работе, требуется сначала ознакомиться с имеющейся литературой по теме, изучить первоисточники и составить план. Здесь, в отличие от курсовой работы, план предполагает рассмотрение одной, причем довольно широкой, проблемы, и он может состоять из двух-трех вопросов. Минимальное количество первоисточников, привлекаемых для написания курсовой работы — пять наименований.

Контрольные работы могут выступать как дополнительные (вспомогательные) учебные формы отчетности студента, которые осуществляются в ходе семинарских (практических) занятий (в конце) и проводятся максимум в течение 10-15 минут. Преподаватель может заранее объявить о предстоящей работе и предложить примерный перечень тем, то есть сориентировать студентов на работу по более широкому кругу вопросов. Таким образом, студентам дается возможность лишний раз обратиться к учебному материалу и более качественно подготовиться к выполнению курсовой работы.

Как правило, контрольные работы по дисциплине сугубо индивидуальны, то есть их тематика персонифицирована. Однако в отдельных случаях темы контрольных работ могут быть адресованы и сразу нескольким студентам, и группе в целом. Таким приемом преподаватель выявляет степень усвоения какой-то важной учебной проблемы и определяет необходимость проведения дополнительных занятий по какой-либо теме. В настоящее время используется методика компьютерного тестирования знаний студентов по дисциплинам, в результате чего появится возможность быстро проверять знания по наиболее важными темам и объективно оценивать их. Эта форма также может выступать как вид курсовой работой.

В качестве курсовой работы широко применяется самостоятельное изучение монографического исследования по конкретной, крайне важной проблеме, требующей глубокого рассмотрения. Этот вид работы предполагает не простое знакомство с определенным монографическим исследованием, а детальное его изучение. Для этого студенту важно знать некоторые правила работы с первоисточником, которым для него будет являться монография. Следует выяснить фамилию автора, его имя и отчество, ученую степень и звание, а также что побудило его взяться за изучение данной проблемы; обратить внимание на основные вопросы монографии и их разрешение автором, уметь раскрывать их в ходе собеседования с преподавателем.

Студенту следует письменно (предельно кратко) очертить те вопросы (полностью или частично), которые поставлены автором в монографическом исследовании; при изложении их следует указывать страницы источника.

Особую инновационность в методическом плане при преподавании дисциплины представляют ролевые и деловые игры как форма коллективной деятельности педагога и студентов при проведении семинарских занятий.

**Игра** позволяет влиять на профессиональные навыки студентов. Учебнопроизводственные ситуации относятся к тем методическим средствам, которые позволяют осуществлять взаимосвязь понятийно-категориального уровня правосознания с поведенческим. В результате достигается не только интеллектуальный, но и эмоциональный уровень усвоения правовых понятий и идей.

Учебно-тренировочные ситуации являются специфическим методическим приемом, одним из основных видов проблемно-развивающего обучения, благодаря которому усиливается практический интерес студентов к теоретико-правовым вопросам.

Эффективность применения учебных ситуаций зависит от соблюдения следующих условий: знание студентами теоретического материала и наличие достаточного личного опыта и жизненного опыта вообще.

Вместе с тем, обязательным условием эффективного применения учебнопроизводственных ситуаций на занятиях по дисциплине является сформированность специальных умений: анализировать литературу и источниковую базу, делать анализ, уяснять процессы, происходящие в реальном мире.

Важными в методическом плане на семинарских занятиях являются проводимые **тестовые опросы** и решение задач, которые содействуют превращению знаний в глубокие убеждения, дают простор для развития творческо-эмоциональной сферы, позволяют сделать выводы об эффективности занятий с учащимися, что в итоге повышает интерес к овладению знаниями.

Только сочетая дидактически и органически все методические способы и приемы в их диалектическом единстве и взаимосвязи мы можем добиться должного уяснения учебного материала со стороны студентов.

![](_page_44_Picture_464.jpeg)

# **Методические рекомендации для преподавателей**

![](_page_45_Picture_190.jpeg)

# **Тематический план изучения дисциплины «Web-технологии»**

![](_page_46_Picture_279.jpeg)

Год набора с 2020, форма обучения очная

# **Тематический план изучения дисциплины «Web-технологии»**

![](_page_47_Picture_278.jpeg)

Год набора с 2020, форма обучения заочная